# Package 'dbstats'

August 7, 2022

<span id="page-0-0"></span>Type Package

Title Distance-Based Statistics

Version 2.0.0

Date 2022-07-26

Author Boj, Eva <evaboj@ub.edu>, Caballe, Adria <adria.caballe@irb.barcelona.org>, Delicado, Pedro <pedro.delicado@upc.edu> and Fortiana, Josep <fortiana@ub.edu>.

Maintainer Eva Boj del Val <evaboj@ub.edu>

Description Prediction methods where explanatory information is coded as a matrix of distances between individuals. Distances can either be directly input as a distances matrix, a squared distances matrix, an inner-products matrix or computed from observed predictors.

License GPL-2

Repository CRAN

**Depends** R  $(>= 4.0.0)$ , cluster, pls

Suggests proxy

NeedsCompilation no

Date/Publication 2022-08-07 17:20:09 UTC

# R topics documented:

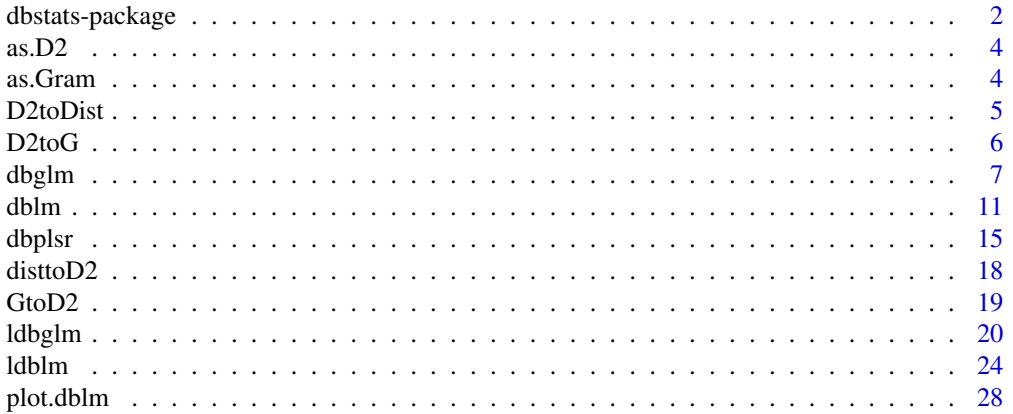

# <span id="page-1-0"></span>2 dbstats-package

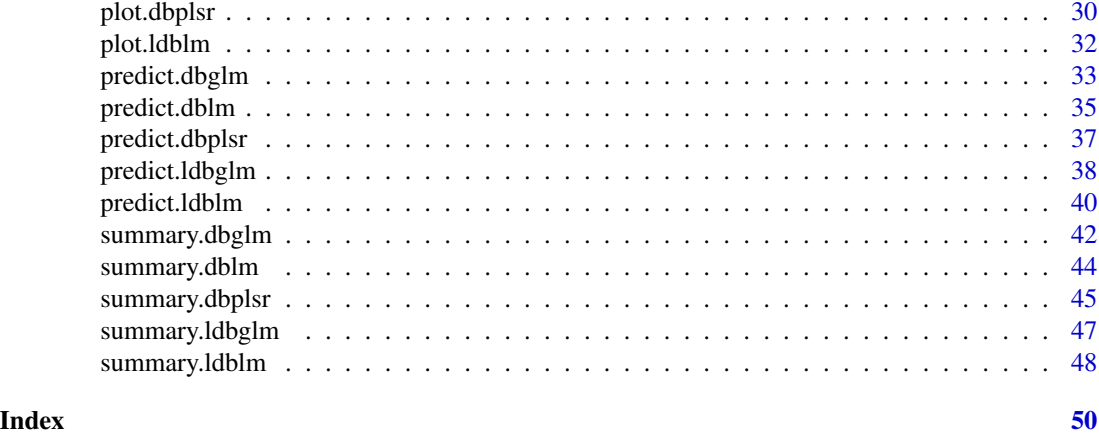

dbstats-package *Distance-based statistics (dbstats)*

#### Description

This package contains functions for distance-based prediction methods.

These are methods for prediction where predictor information is coded as a matrix of distances between individuals.

In the currently implemented methods the response is a univariate variable as in the ordinary linear model or in the generalized linear model.

Distances can either be directly input as an distances matrix, a squared distances matrix, an innerproducts matrix (see [GtoD2](#page-18-1)) or computed from observed explanatory variables.

Notation convention: in distance-based methods we must distinguish *observed explanatory variables* which we denote by Z or z, from *Euclidean coordinates* which we denote by X or x. For explanation on the meaning of both terms see the bibliography references below.

Observed explanatory variables z are possibly a mixture of continuous and qualitative explanatory variables or more general quantities.

dbstats does not provide specific functions for computing distances, depending instead on other functions and packages, such as:

- [dist](#page-0-0) in the stats package.
- [dist](#page-0-0) in the proxy package. When the proxy package is loaded, its [dist](#page-0-0) function supersedes the one in the stats package.
- [daisy](#page-0-0) in the cluster package. Compared to both instances of [dist](#page-0-0) above whose input must be numeric variables, the main feature of [daisy](#page-0-0) is its ability to handle other variable types as well (e.g. nominal, ordinal, (a)symmetric binary) even when different types occur in the same data set.

Actually the last statement is not hundred percent true: it refers only to the default behaviour of both [dist](#page-0-0) functions, whereas the [dist](#page-0-0) function in the proxy package can evaluate distances between observations with a user-provided function, entered as a parameter, hence it can deal with any type of data. See the examples in  $pr\_DB$ .

#### <span id="page-2-0"></span>dbstats-package 3

Functions of dbstats package:

Linear and local linear models with a continuous response:

- [dblm](#page-10-1) for distance-based linear models.
- [ldblm](#page-23-1) for local distance-based linear models.
- [dbplsr](#page-14-1) for distance-based partial least squares.

Generalized linear and local generalized linear models with a numeric response:

- [dbglm](#page-6-1) for distance-based generalized linear models.
- [ldbglm](#page-19-1) for local distance-based generalized linear models.

#### Details

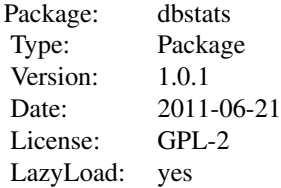

#### Author(s)

Boj, Eva <evaboj@ub.edu>, Caballe, Adria <adria.caballe@upc.edu>, Delicado, Pedro <pedro.delicado@upc.edu> and Fortiana, Josep <fortiana@ub.edu>

#### References

Boj E, Delicado P, Fortiana J (2010). *Distance-based local linear regression for functional predictors*. Computational Statistics and Data Analysis 54, 429-437.

Boj E, Grane A, Fortiana J, Claramunt MM (2007). *Implementing PLS for distance-based regression: computational issues*. *Computational Statistics* 22, 237-248.

Boj E, Grane A, Fortiana J, Claramunt MM (2007). *Selection of predictors in distance-based regression*. Communications in Statistics B - Simulation and Computation 36, 87-98.

Cuadras CM, Arenas C, Fortiana J (1996). *Some computational aspects of a distance-based model for prediction*. Communications in Statistics B - Simulation and Computation 25, 593-609.

Cuadras C, Arenas C (1990). *A distance-based regression model for prediction with mixed data*. Communications in Statistics A - Theory and Methods 19, 2261-2279.

Cuadras CM (1989). *Distance analysis in discrimination and classification using both continuous and categorical variables*. In: Y. Dodge (ed.), *Statistical Data Analysis and Inference*. Amsterdam, The Netherlands: North-Holland Publishing Co., pp. 459-473.

<span id="page-3-0"></span>

#### Description

as.D2 attempts to turn its argument into a D2 class object.

is.D2 tests if its argument is a (strict) D2 class object.

#### Usage

as.D2(x)

 $is.D2(x)$ 

# Arguments

x an R object.

#### Value

An object of class D2 containing the squared distances matrix between individuals.

#### Author(s)

Boj, Eva <evaboj@ub.edu>, Caballe, Adria <adria.caballe@upc.edu>, Delicado, Pedro <pedro.delicado@upc.edu> and Fortiana, Josep <fortiana@ub.edu>

### See Also

[D2toG](#page-5-1), [disttoD2](#page-17-1), [D2toDist](#page-4-1) and [GtoD2](#page-18-1) for conversions.

as.Gram *Gram objects*

# Description

as.Gram attempts to turn its argument into a Gram class object.

is.Gram tests if its argument is a (strict) Gram class object.

# Usage

as.Gram(x)

is.Gram(x)

#### <span id="page-4-0"></span>D2toDist 5

#### Arguments

x an R object.

# Value

A Gram class object. Weighted centered inner products matrix of the squared distances matrix.

#### Author(s)

Boj, Eva <evaboj@ub.edu>, Caballe, Adria <adria.caballe@upc.edu>, Delicado, Pedro <pedro.delicado@upc.edu> and Fortiana, Josep <fortiana@ub.edu>

# See Also

[D2toG](#page-5-1), [disttoD2](#page-17-1), [D2toDist](#page-4-1) and [GtoD2](#page-18-1) for conversions.

<span id="page-4-1"></span>D2toDist *Distance conversion: D2 to dist*

# Description

Converts D2 class object into dist class object.

# Usage

D2toDist(D2)

#### Arguments

D2 D2 object. Squared distances matrix between individuals.

#### Value

An object of class dist. See function [dist](#page-0-0) for details.

# Author(s)

Boj, Eva <evaboj@ub.edu>, Caballe, Adria <adria.caballe@upc.edu>, Delicado, Pedro <pedro.delicado@upc.edu> and Fortiana, Josep <fortiana@ub.edu>

## See Also

[GtoD2](#page-18-1) [D2toG](#page-5-1) [disttoD2](#page-17-1)

# Examples

```
X <- matrix(rnorm(100*3),nrow=100)
distance <- daisy(X,"manhattan")
D2 <- disttoD2(distance)
distance2 <- D2toDist(D2)
```
# <span id="page-5-1"></span>D2toG *Distance conversion: D2 to G*

# Description

Converts D2 class object into Gram class object.

#### Usage

D2toG(D2,weights)

# Arguments

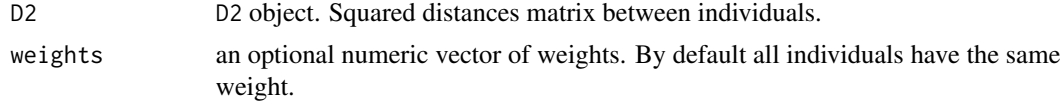

# Value

An object of class Gram containing the Doubly centered inner product matrix of D2.

#### Author(s)

Boj, Eva <evaboj@ub.edu>, Caballe, Adria <adria.caballe@upc.edu>, Delicado, Pedro <pedro.delicado@upc.edu> and Fortiana, Josep <fortiana@ub.edu>

# See Also

[GtoD2](#page-18-1) [disttoD2](#page-17-1) [D2toDist](#page-4-1)

# Examples

```
X <- matrix(rnorm(100*3),nrow=100)
D2 <- as.matrix(dist(X)^2)
class(D2) <- "D2"
G <- D2toG(D2,weights=NULL)
```
<span id="page-5-0"></span>

### <span id="page-6-1"></span><span id="page-6-0"></span>Description

dbglm is a variety of generalized linear model where explanatory information is coded as distances between individuals. These distances can either be computed from observed explanatory variables or directly input as a squared distances matrix.

Response and link function as in the glm function for ordinary generalized linear models.

Notation convention: in distance-based methods we must distinguish *observed explanatory variables* which we denote by Z or z, from *Euclidean coordinates* which we denote by X or x. For explanation on the meaning of both terms see the bibliography references below.

# Usage

```
## S3 method for class 'formula'
dbglm(formula, data, family=gaussian, method ="GCV", full.search=TRUE,...,
       metric="euclidean", weights, maxiter=100, eps1=1e-10,
     eps2=1e-10, rel.gvar=0.95, eff.rank=NULL, offset, mustart=NULL, range.eff.rank)
## S3 method for class 'dist'
dbglm(distance,y,family=gaussian, method ="GCV", full.search=TRUE, weights,
       maxiter=100,eps1=1e-10,eps2=1e-10,rel.gvar=0.95,eff.rank=NULL,
       offset,mustart=NULL, range.eff.rank,...)
## S3 method for class 'D2'
dbglm(D2,y,...,family=gaussian, method ="GCV", full.search=TRUE, weights,maxiter=100,
       eps1=1e-10,eps2=1e-10,rel.gvar=0.95,eff.rank=NULL,offset,
       mustart=NULL, range.eff.rank)
## S3 method for class 'Gram'
dbglm(G,y,...,family=gaussian, method ="GCV", full.search=TRUE, weights,maxiter=100,
       eps1=1e-10,eps2=1e-10,rel.gvar=0.95,eff.rank=NULL,
       offset,mustart=NULL, range.eff.rank)
```
# Arguments

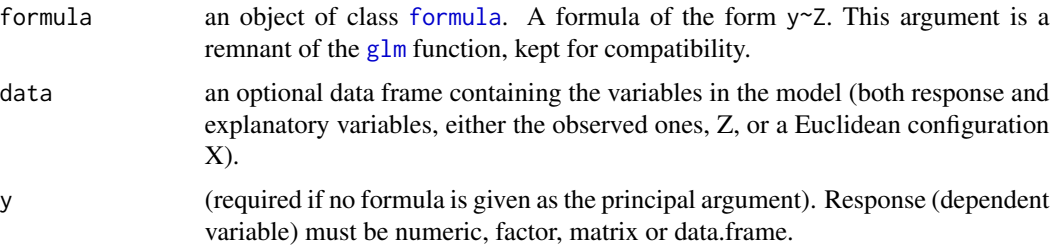

<span id="page-7-0"></span>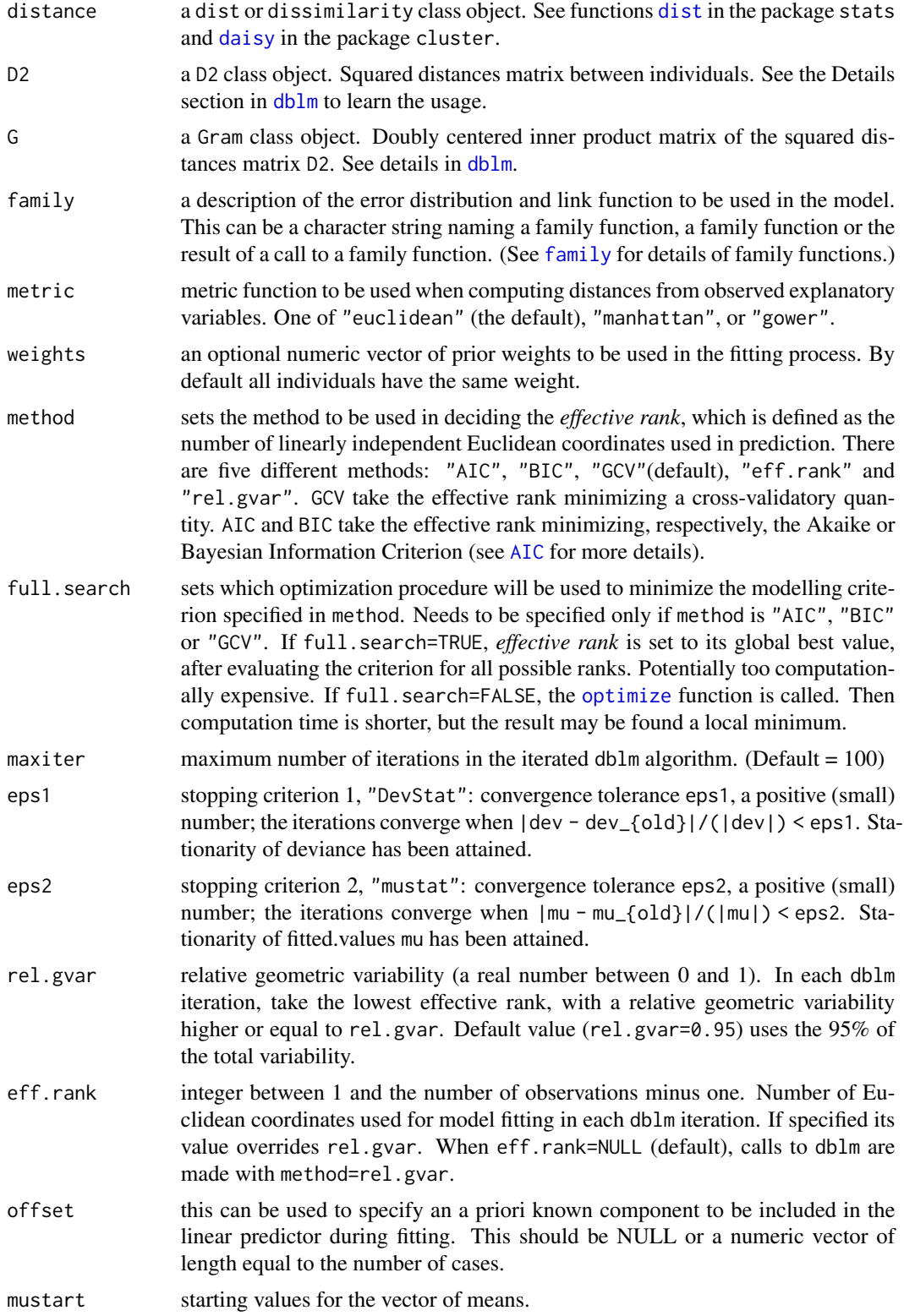

#### <span id="page-8-0"></span>dbglm 9

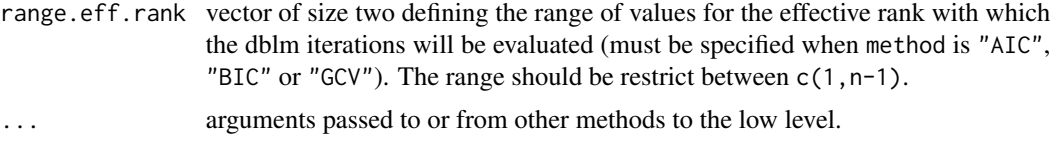

# Details

The various possible ways for inputting the model explanatory information through distances, or their squares, etc., are the same as in [dblm](#page-10-1).

For gamma distributions, the domain of the canonical link function is not the same as the permitted range of the mean. In particular, the linear predictor might be negative, obtaining an impossible negative mean. Should that event occur, dbglm stops with an error message. Proposed alternative is to use a non-canonical link function.

# Value

A list of class dbglm containing the following components:

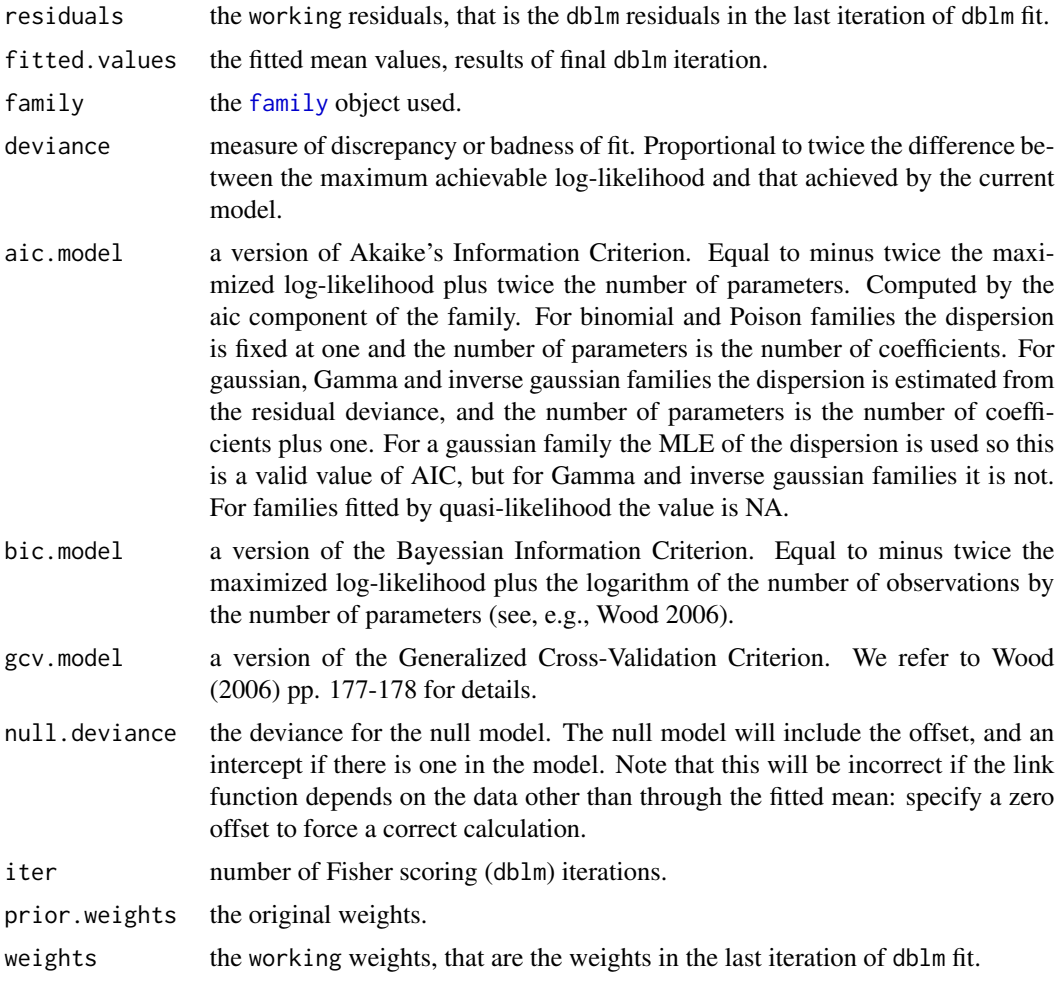

<span id="page-9-0"></span>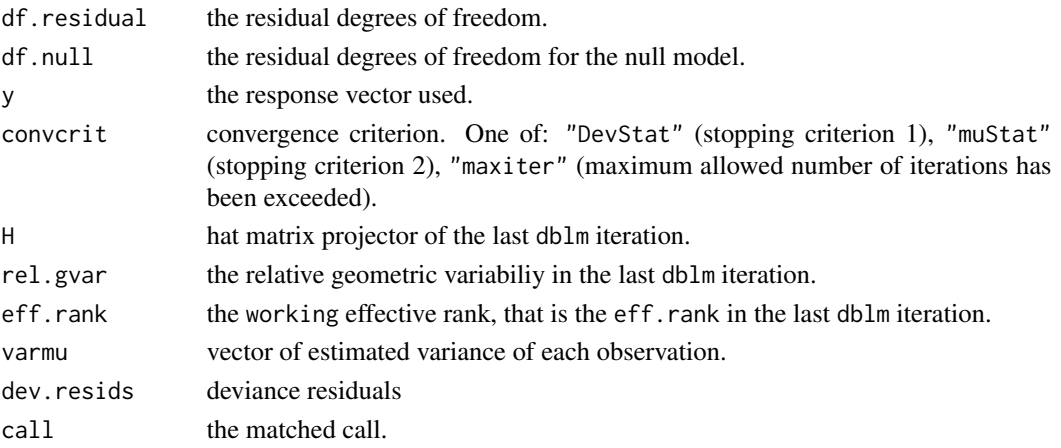

Objects of class "dbglm" are actually of class c("dbglm", "dblm"), inheriting the [plot.dblm](#page-27-1) method from class "dblm".

#### **Note**

When the Euclidean distance is used the dbg1m model reduces to the generalized linear model (g1m).

# Author(s)

Boj, Eva <evaboj@ub.edu>, Caballe, Adria <adria.caballe@upc.edu>, Delicado, Pedro <pedro.delicado@upc.edu> and Fortiana, Josep <fortiana@ub.edu>

# References

Boj E, Delicado P, Fortiana J (2010). *Distance-based local linear regression for functional predictors*. Computational Statistics and Data Analysis 54, 429-437.

Boj E, Grane A, Fortiana J, Claramunt MM (2007). *Selection of predictors in distance-based regression*. Communications in Statistics B - Simulation and Computation 36, 87-98.

Cuadras CM, Arenas C, Fortiana J (1996). *Some computational aspects of a distance-based model for prediction*. Communications in Statistics B - Simulation and Computation 25, 593-609.

Cuadras C, Arenas C (1990). *A distance-based regression model for prediction with mixed data*. Communications in Statistics A - Theory and Methods 19, 2261-2279.

Cuadras CM (1989). *Distance analysis in discrimination and classification using both continuous and categorical variables*. In: Y. Dodge (ed.), *Statistical Data Analysis and Inference*. Amsterdam, The Netherlands: North-Holland Publishing Co., pp. 459-473.

Wood SN (2006). *Generalized Additive Models: An Introduction with R*. Chapman & Hall, Boca Raton.

#### See Also

[summary.dbglm](#page-41-1) for summary. [plot.dbglm](#page-27-2) for plots. [predict.dbglm](#page-32-1) for predictions. [dblm](#page-10-1) for distance-based linear models.

#### <span id="page-10-0"></span>dblm i 11

#### Examples

```
## CASE POISSON
z \le- rnorm(100)
y <- rpois(100, exp(1+z))
glm1 \leftarrow glm(y \sim z, family = poisson(link = "log")D2 \leq as.matrix(dist(z))^2
class(D2) <- "D2"
dbglm1 <- dbglm(D2,y, family = poisson(link = "log"), method="rel.gvar")
plot(z,y)
points(z,glm1$fitted.values,col=2)
points(z,dbglm1$fitted.values,col=3)
sum((glm1$fitted.values-y)^2)
sum((dbglm1$fitted.values-y)^2)
## CASE BINOMIAL
y \leftarrow rbinom(100, 1, plogis(z))
# needs to set a starting value for the next fit
glm2 \leq glm(y \sim z, family = binomial(link = "logit"))
D2 \leftarrow as.matrix(dist(z))^2
class(D2) <- "D2"
dbglm2 <- dbglm(D2,y,family = binomial(link = "logit"), method="rel.gvar")
plot(z,y)
points(z,glm2$fitted.values,col=2)
points(z,dbglm2$fitted.values,col=3)
sum((glm2$fitted.values-y)^2)
sum((dbglm2$fitted.values-y)^2)
```
<span id="page-10-1"></span>dblm *Distance-based linear model*

#### Description

dblm is a variety of linear model where explanatory information is coded as distances between individuals. These distances can either be computed from observed explanatory variables or directly input as a squared distances matrix. The response is a continuous variable as in the ordinary linear model. Since distances can be computed from a mixture of continuous and qualitative explanatory variables or, in fact, from more general quantities, dblm is a proper extension of lm.

Notation convention: in distance-based methods we must distinguish *observed explanatory variables* which we denote by Z or z, from *Euclidean coordinates* which we denote by X or x. For explanation on the meaning of both terms see the bibliography references below.

#### Usage

```
## S3 method for class 'formula'
dblm(formula,data,...,metric="euclidean",method="OCV",full.search=TRUE,
       weights,rel.gvar=0.95,eff.rank)
```

```
## S3 method for class 'dist'
dblm(distance,y,...,method="OCV",full.search=TRUE,
        weights,rel.gvar=0.95,eff.rank)
## S3 method for class 'D2'
dblm(D2,y,...,method="OCV",full.search=TRUE,weights,rel.gvar=0.95,
        eff.rank)
## S3 method for class 'Gram'
dblm(G,y,...,method="OCV",full.search=TRUE,weights,rel.gvar=0.95,
        eff.rank)
```
# Arguments

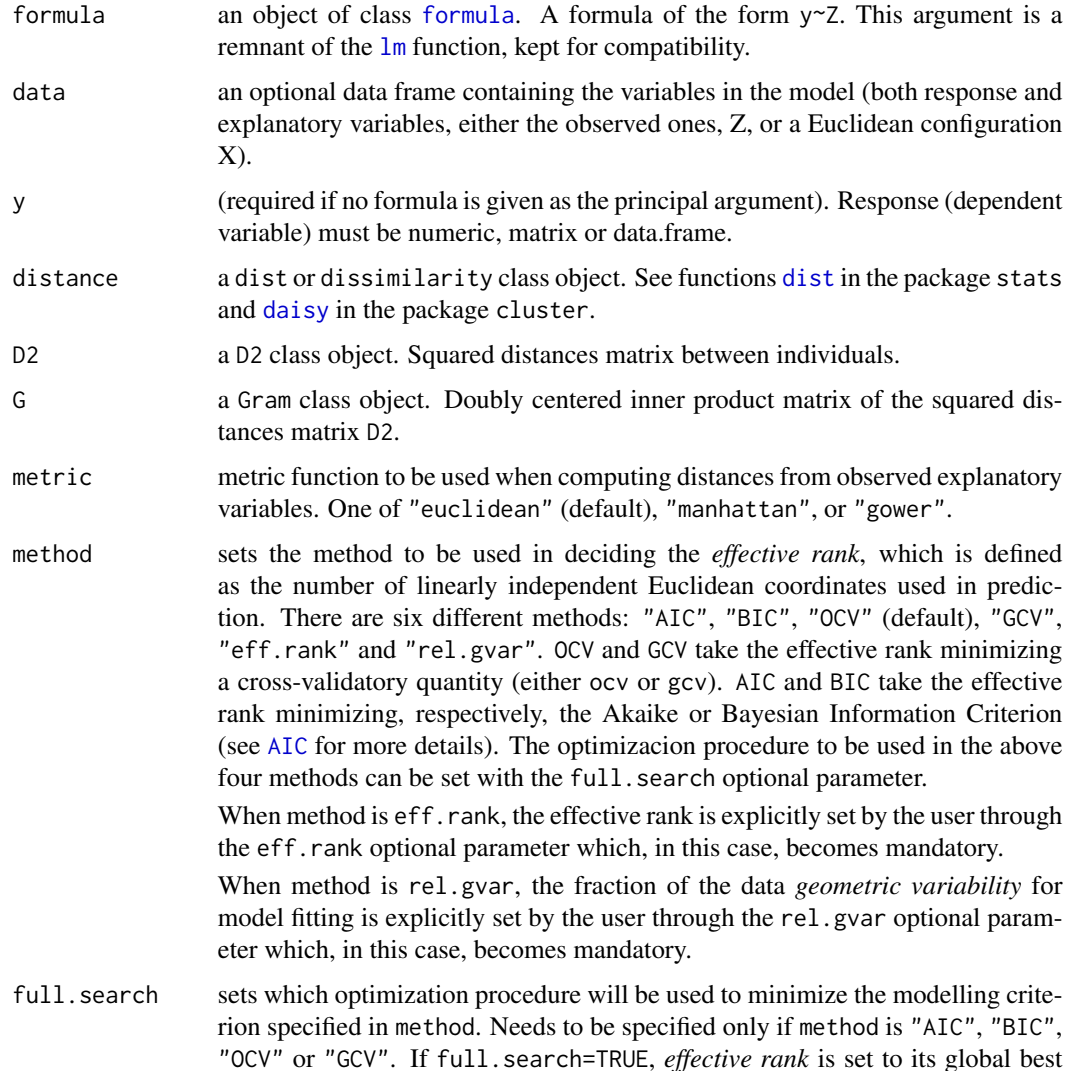

<span id="page-12-0"></span>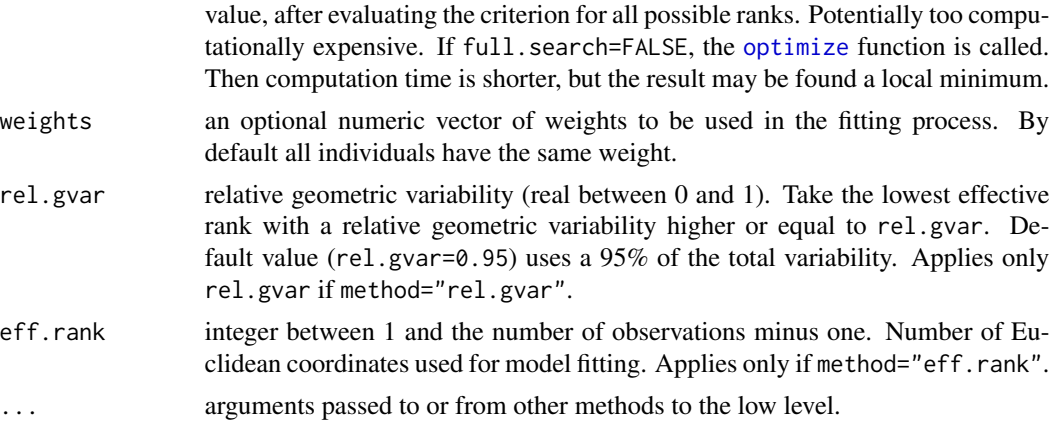

#### **Details**

The dblm model uses the distance matrix between individuals to find an appropriate prediction method. There are many ways to compute and calculate this matrix, besides the three included as parameters in this function. Several packages in R also study this problem. In particular [dist](#page-0-0) in the package stats and [daisy](#page-0-0) in the package cluster (the three metrics in dblm call the daisy function).

Another way to enter a distance matrix to the model is through an object of class "D2" (containing the squared distances matrix). An object of class "dist" or "dissimilarity" can easily be transformed into one of class "D2". See [disttoD2](#page-17-1). Reciprocally, an object of class "D2" can be transformed into one of class "dist". See [D2toDist](#page-4-1).

S3 method Gram uses the Doubly centered inner product matrix G=XX'. Its also easily to transformed into one of class "D2". See [D2toG](#page-5-1) and [GtoD2](#page-18-1).

The weights array is adequate when responses for different individuals have different variances. In this case the weights array should be (proportional to) the reciprocal of the variances vector.

When using method method="eff.rank" or method="rel.gvar", a compromise between possible consequences of a bad choice has to be reached. If the rank is too large, the model can be overfitted, possibly leading to an increased prediction error for new cases (even though R2 is higher). On the other hand, a small rank suggests a model inadequacy (R2 is small). The other four methods are less error prone (but still they do not guarantee good predictions).

#### Value

A list of class dblm containing the following components:

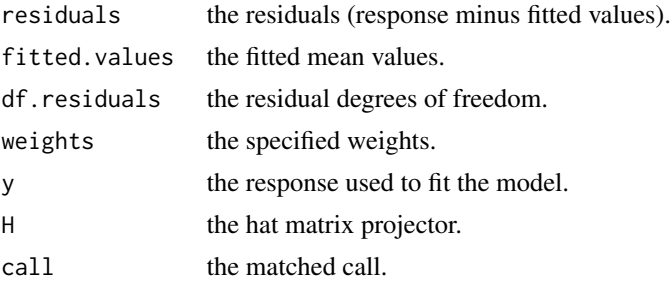

<span id="page-13-0"></span>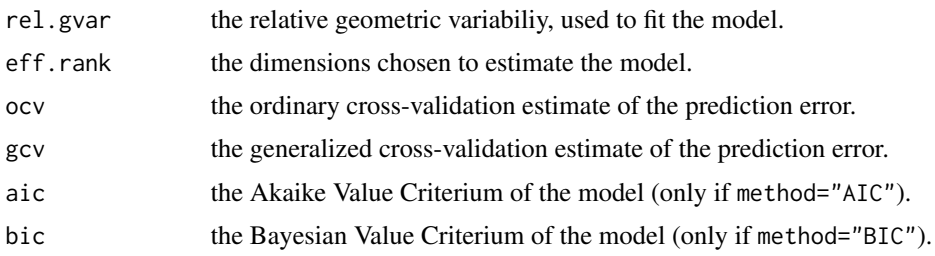

#### Note

When the Euclidean distance is used the dblm model reduces to the linear model (1m).

#### Author(s)

Boj, Eva <evaboj@ub.edu>, Caballe, Adria <adria.caballe@upc.edu>, Delicado, Pedro <pedro.delicado@upc.edu> and Fortiana, Josep <fortiana@ub.edu>

#### References

Boj E, Delicado P, Fortiana J (2010). *Distance-based local linear regression for functional predictors*. Computational Statistics and Data Analysis 54, 429-437.

Boj E, Grane A, Fortiana J, Claramunt MM (2007). *Selection of predictors in distance-based regression*. Communications in Statistics B - Simulation and Computation 36, 87-98.

Cuadras CM, Arenas C, Fortiana J (1996). *Some computational aspects of a distance-based model for prediction*. Communications in Statistics B - Simulation and Computation 25, 593-609.

Cuadras C, Arenas C (1990). *A distance-based regression model for prediction with mixed data*. Communications in Statistics A - Theory and Methods 19, 2261-2279.

Cuadras CM (1989). *Distance analysis in discrimination and classification using both continuous and categorical variables*. In: Y. Dodge (ed.), *Statistical Data Analysis and Inference*. Amsterdam, The Netherlands: North-Holland Publishing Co., pp. 459-473.

#### See Also

[summary.dblm](#page-43-1) for summary. [plot.dblm](#page-27-1) for plots. [predict.dblm](#page-34-1) for predictions. [ldblm](#page-23-1) for distance-based local linear models.

### Examples

# easy example to illustrate usage of the dblm function  $n < -100$  $p \le -3$  $k \leq -5$ Z <- matrix(rnorm(n\*p),nrow=n) b <- matrix(runif(p)\*k,nrow=p)  $s \leq -1$ 

#### <span id="page-14-0"></span>dbplsr that the contract of the contract of the contract of the contract of the contract of the contract of the contract of the contract of the contract of the contract of the contract of the contract of the contract of th

```
e <- rnorm(n)*s
y <- Z%*%b + e
D<-dist(Z)
dblm1 < - dblm(D,y)lm1 < - lm(y<sup>2</sup>)# the same fitted values with the lm
mean(lm1$fitted.values-dblm1$fitted.values)
```
<span id="page-14-1"></span>

dbplsr *Distance-based partial least squares regression*

# Description

dbplsr is a variety of partial least squares regression where explanatory information is coded as distances between individuals. These distances can either be computed from observed explanatory variables or directly input as a squared distances matrix.

Since distances can be computed from a mixture of continuous and qualitative explanatory variables or, in fact, from more general quantities, dbplsr is a proper extension of plsr.

Notation convention: in distance-based methods we must distinguish *observed explanatory variables* which we denote by Z or z, from *Euclidean coordinates* which we denote by X or x. For explanation on the meaning of both terms see the bibliography references below.

# Usage

```
## S3 method for class 'formula'
dbplsr(formula,data,...,metric="euclidean",
        method="ncomp",weights,ncomp)
## S3 method for class 'dist'
dbplsr(distance,y,...,weights,ncomp=ncomp,method="ncomp")
## S3 method for class 'D2'
dbplsr(D2,y,...,weights,ncomp=ncomp,method="ncomp")
## S3 method for class 'Gram'
dbplsr(G,y,...,weights,ncomp=ncomp,method="ncomp")
```
#### **Arguments**

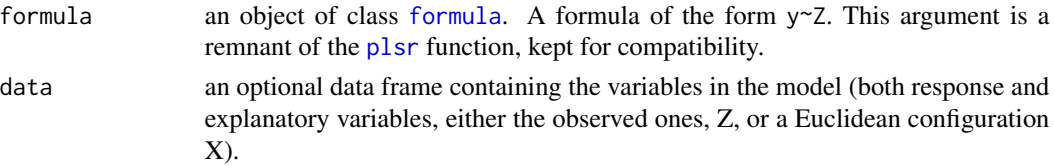

<span id="page-15-0"></span>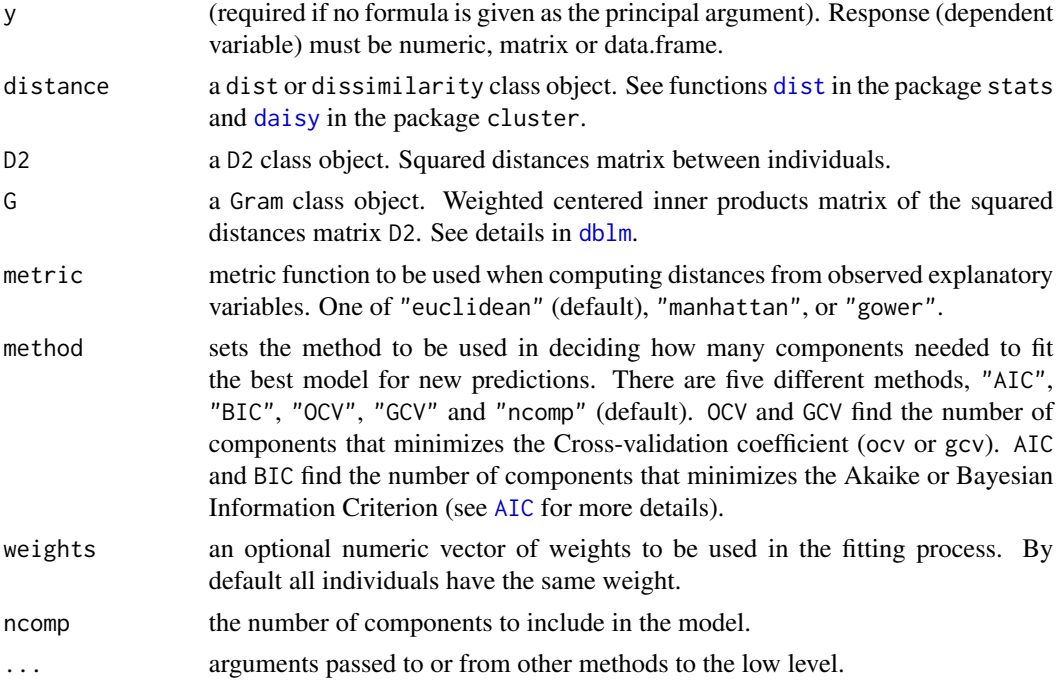

#### Details

Partial least squares (PLS) is a method for constructing predictive models when the factors (Z) are many and highly collinear. A PLS model will try to find the multidimensional direction in the Z space that explains the maximum multidimensional variance direction in the Y space. dbplsr is particularly suited when the matrix of predictors has more variables than observations. By contrast, standard regression (dblm) will fail in these cases.

The various possible ways for inputting the model explanatory information through distances, or their squares, etc., are the same as in [dblm](#page-10-1).

The number of components to fit is specified with the argument ncomp.

#### Value

A list of class dbplsr containing the following components:

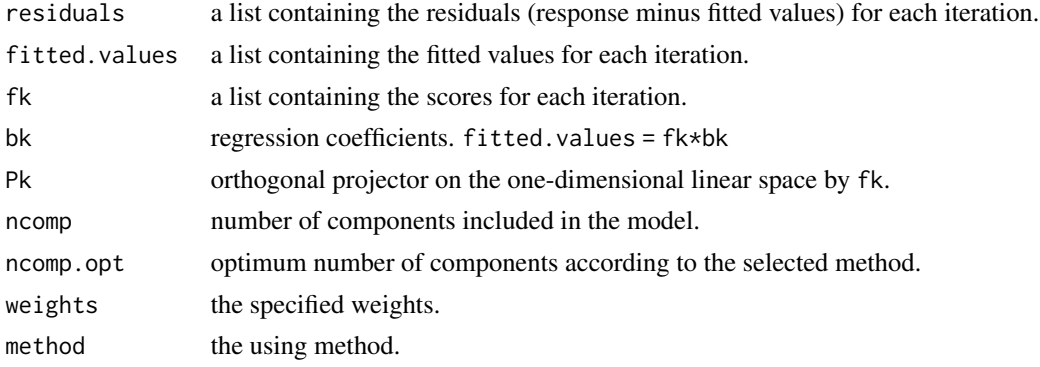

<span id="page-16-0"></span>dbplsr that the contract of the contract of the contract of the contract of the contract of the contract of the contract of the contract of the contract of the contract of the contract of the contract of the contract of th

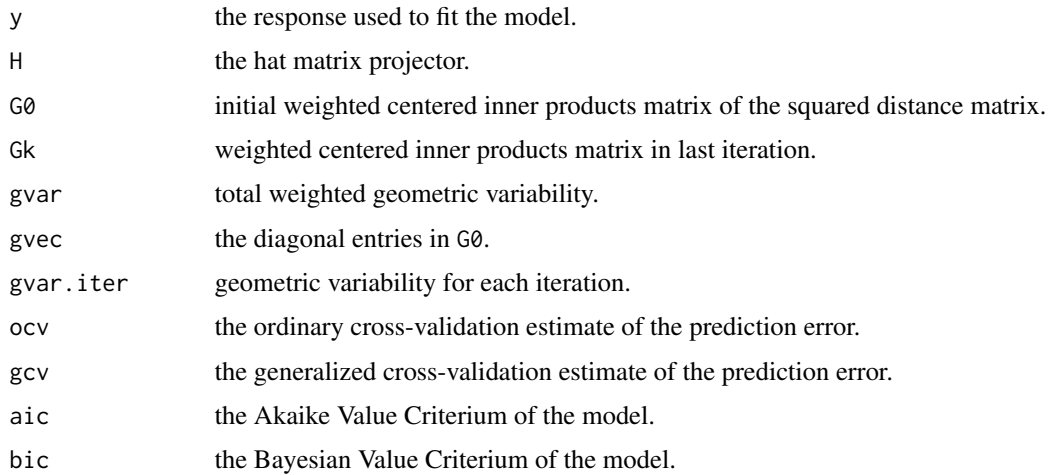

#### Note

When the Euclidean distance is used the dbplsr model reduces to the traditional partial least squares (plsr).

#### Author(s)

Boj, Eva <evaboj@ub.edu>, Caballe, Adria <adria.caballe@upc.edu>, Delicado, Pedro <pedro.delicado@upc.edu> and Fortiana, Josep <fortiana@ub.edu>

#### References

Boj E, Delicado P, Fortiana J (2010). *Distance-based local linear regression for functional predictors*. Computational Statistics and Data Analysis 54, 429-437.

Boj E, Grane A, Fortiana J, Claramunt MM (2007). *Implementing PLS for distance-based regression: computational issues*. *Computational Statistics* 22, 237-248.

Boj E, Grane A, Fortiana J, Claramunt MM (2007). *Selection of predictors in distance-based regression*. Communications in Statistics B - Simulation and Computation 36, 87-98.

Cuadras CM, Arenas C, Fortiana J (1996). *Some computational aspects of a distance-based model for prediction*. Communications in Statistics B - Simulation and Computation 25, 593-609.

Cuadras C, Arenas C (1990). *A distance-based regression model for prediction with mixed data*. Communications in Statistics A - Theory and Methods 19, 2261-2279.

Cuadras CM (1989). *Distance analysis in discrimination and classification using both continuous and categorical variables*. In: Y. Dodge (ed.), *Statistical Data Analysis and Inference*. Amsterdam, The Netherlands: North-Holland Publishing Co., pp. 459-473.

#### See Also

[summary.dbplsr](#page-44-1) for summary. [plot.dbplsr](#page-29-1) for plots. [predict.dbplsr](#page-36-1) for predictions.

#### 18 disttoD2

# Examples

```
#require(pls)
library(pls)
data(yarn)
## Default methods:
yarn.dbplsr <- dbplsr(density ~ NIR, data = yarn, ncomp=6, method="GCV")
```
<span id="page-17-1"></span>disttoD2 *Distance conversion: dist to D2*

#### Description

Converts dist or dissimilarity class object into D2 class object.

#### Usage

disttoD2(distance)

# Arguments

distance dist or dissimilarity class object. See functions [dist](#page-0-0) in the package stats and [daisy](#page-0-0) in the package cluster.

# Value

An object of class D2 containing the squared distances matrix between individuals.

# Author(s)

Boj, Eva <evaboj@ub.edu>, Caballe, Adria <adria.caballe@upc.edu>, Delicado, Pedro <pedro.delicado@upc.edu> and Fortiana, Josep <fortiana@ub.edu>

#### See Also

[GtoD2](#page-18-1) [D2toG](#page-5-1) [D2toDist](#page-4-1)

# Examples

```
X <- matrix(rnorm(100*3),nrow=100)
distance <- daisy(X,"manhattan")
D2 <- disttoD2(distance)
```
<span id="page-17-0"></span>

<span id="page-18-1"></span><span id="page-18-0"></span>

# Description

Converts Gram class object into D2 class object

#### Usage

GtoD2(G)

# Arguments

G Gram class object. Weighted centered inner products matrix of the squared distances matrix.

#### Value

An object of class D2 containing the squared distances matrix between individuals.

# Author(s)

Boj, Eva <evaboj@ub.edu>, Caballe, Adria <adria.caballe@upc.edu>, Delicado, Pedro <pedro.delicado@upc.edu> and Fortiana, Josep <fortiana@ub.edu>

# See Also

[D2toG](#page-5-1) [disttoD2](#page-17-1) [D2toDist](#page-4-1)

# Examples

```
X <- matrix(rnorm(100*3),nrow=100)
D2 \leftarrow as.matrix(dist(X)^2)
class(D2) \leftarrow "D2"
G <- D2toG(D2,weights=NULL)
class(G) <- "Gram"
D22 <- GtoD2(G)
```
<span id="page-19-1"></span><span id="page-19-0"></span>

#### **Description**

ldbglm is a localized version of a distance-based generalized linear model. As in the global model [dbglm](#page-6-1), explanatory information is coded as distances between individuals.

Neighborhood definition for localizing is done by the (semi)metric dist1 whereas a second (semi)metric dist2 (which may coincide with dist1) is used for distance-based prediction. Both dist1 and dist2 can either be computed from observed explanatory variables or directly input as a squared distances matrix or as a Gram matrix. Response and link function are as in the dbglm function for ordinary generalized linear models. The model allows for a mixture of continuous and qualitative explanatory variables or, in fact, from more general quantities such as functional data.

Notation convention: in distance-based methods we must distinguish *observed explanatory variables* which we denote by Z or z, from *Euclidean coordinates* which we denote by X or x. For explanation on the meaning of both terms see the bibliography references below.

#### Usage

```
## S3 method for class 'formula'
ldbglm(formula,data,...,family=gaussian(),kind.of.kernel=1,
       metric1="euclidean",metric2=metric1,method.h="GCV",weights,
       user.h=NULL,h.range=NULL,noh=10,k.knn=3,
       rel.gvar=0.95,eff.rank=NULL,maxiter=100,eps1=1e-10,
       eps2=1e-10)
## S3 method for class 'dist'
ldbglm(dist1,dist2=dist1,y,family=gaussian(),kind.of.kernel=1,
       method.h="GCV",weights,user.h=quantile(dist1,.25),
       h.range=quantile(as.matrix(dist1),c(.05,.5)),noh=10,k.knn=3,
       rel.gvar=0.95,eff.rank=NULL,maxiter=100,eps1=1e-10,eps2=1e-10,...)
## S3 method for class 'D2'
ldbglm(D2.1,D2.2=D2.1,y,family=gaussian(),kind.of.kernel=1,
       method.h="GCV",weights,user.h=quantile(D2.1,.25)^.5,
       h.range=quantile(as.matrix(D2.1),c(.05,.5))^.5,noh=10,
       k.knn=3,rel.gvar=0.95,eff.rank=NULL,maxiter=100,eps1=1e-10,
       eps2=1e-10,...)
## S3 method for class 'Gram'
ldbglm(G1,G2=G1,y,kind.of.kernel=1,user.h=NULL,
       family=gaussian(),method.h="GCV",weights,h.range=NULL,noh=10,
       k.knn=3,rel.gvar=0.95,eff.rank=NULL,maxiter=100,eps1=1e-10,
       eps2=1e-10,...)
```
#### <span id="page-20-0"></span>ldbglm 21

# Arguments

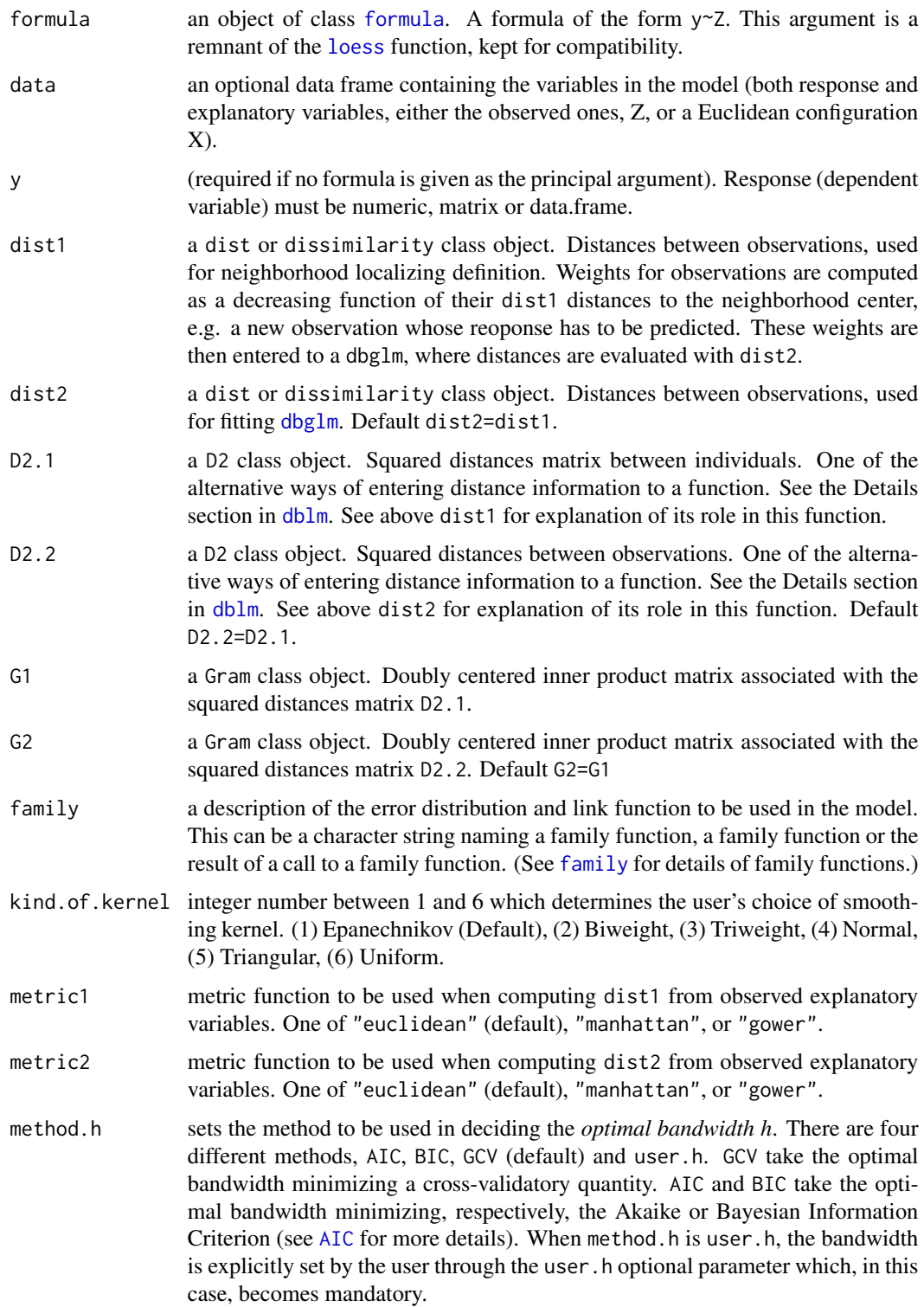

<span id="page-21-0"></span>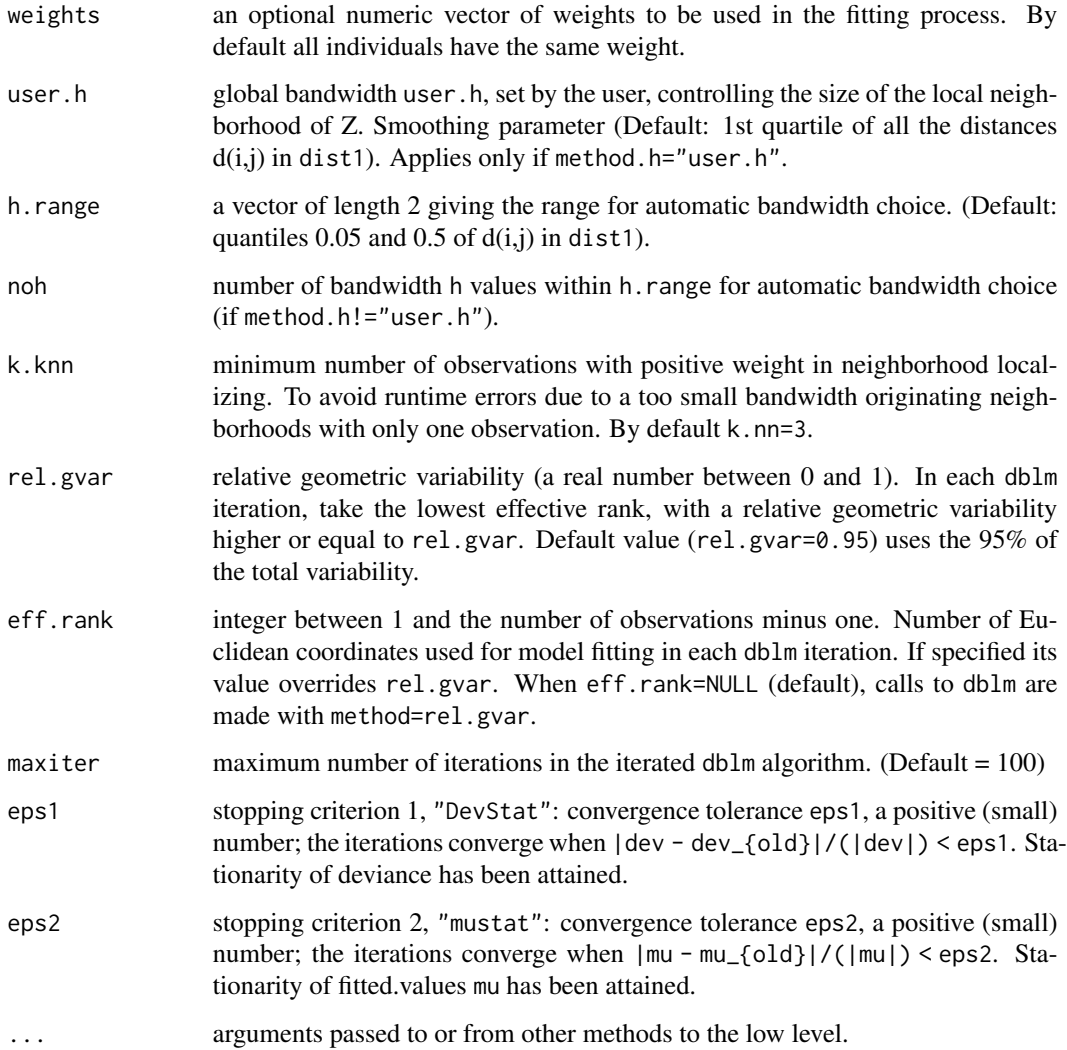

# Details

The various possible ways for inputting the model explanatory information through distances, or their squares, etc., are the same as in [dblm](#page-10-1).

The set of bandwidth h values checked in automatic bandwidth choice is defined by h.range and noh, together with k.knn. For each h in it a local generalized linear model is fitted and the optimal h is decided according to the statistic specified in method.h.

kind.of.kernel designates which kernel function is to be used in determining individual weights from dist1 values. See [density](#page-0-0) for more information.

For gamma distributions, the domain of the canonical link function is not the same as the permitted range of the mean. In particular, the linear predictor might be negative, obtaining an impossible negative mean. Should that event occur, dbglm stops with an error message. Proposed alternative is to use a non-canonical link function.

#### <span id="page-22-0"></span>ldbglm 23

#### Value

A list of class ldbglm containing the following components:

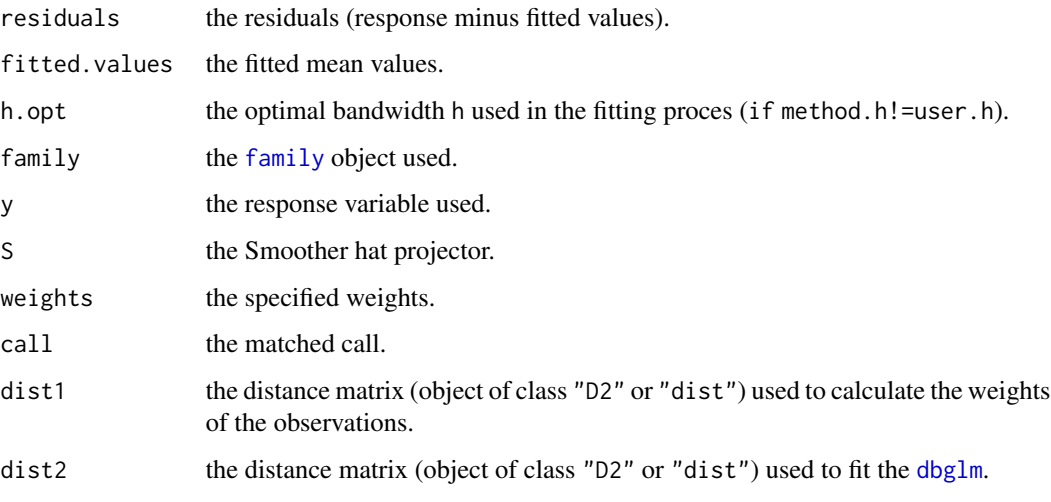

Objects of class "ldbglm" are actually of class c("ldbglm", "ldblm"), inheriting the [plot.ldblm](#page-31-1) and [summary.ldblm](#page-47-1) method from class "ldblm".

#### Note

Model fitting is repeated n times ( $n=$  number of observations) for each bandwidth ( $noh*n$  times). For a noh too large or a sample with many observations, the time of this function can be very high.

# Author(s)

Boj, Eva <evaboj@ub.edu>, Caballe, Adria <adria.caballe@upc.edu>, Delicado, Pedro <pedro.delicado@upc.edu> and Fortiana, Josep <fortiana@ub.edu>

#### References

Boj E, Delicado P, Fortiana J (2010). *Distance-based local linear regression for functional predictors*. Computational Statistics and Data Analysis 54, 429-437.

Boj E, Grane A, Fortiana J, Claramunt MM (2007). *Selection of predictors in distance-based regression*. Communications in Statistics B - Simulation and Computation 36, 87-98.

Cuadras CM, Arenas C, Fortiana J (1996). *Some computational aspects of a distance-based model for prediction*. Communications in Statistics B - Simulation and Computation 25, 593-609.

Cuadras C, Arenas C (1990). *A distance-based regression model for prediction with mixed data*. Communications in Statistics A - Theory and Methods 19, 2261-2279.

Cuadras CM (1989). *Distance analysis in discrimination and classification using both continuous and categorical variables*. In: Y. Dodge (ed.), *Statistical Data Analysis and Inference*. Amsterdam, The Netherlands: North-Holland Publishing Co., pp. 459-473.

24 **ldblm** 

# See Also

[dbglm](#page-6-1) for distance-based generalized linear models. [ldblm](#page-23-1) for local distance-based linear models. summary. ldbglm for summary. [plot.ldbglm](#page-31-2) for plots. [predict.ldbglm](#page-37-1) for predictions.

# Examples

```
# example of ldbglm usage
z < - rnorm(100)
y \leftarrow rbinom(100, 1, plogis(z))
D2 \leftarrow as.matrix(dist(z))^2
class(D2) <- "D2"
# Distance-based generalized linear model
dbglm2 <- dbglm(D2,y,family=binomial(link = "logit"), method="rel.gvar")
# Local Distance-based generalized linear model
ldbglm2 <- ldbglm(D2,y=y,family=binomial(link = "logit"),noh=3)
# check the difference of both
sum((y-ldbglm2$fit)^2)
sum((y-dbglm2$fit)^2)
plot(z,y)
points(z,ldbglm2$fit,col=3)
points(z,dbglm2$fit,col=2)
```
<span id="page-23-1"></span>ldblm *Local distance-based linear model*

#### Description

ldblm is a localized version of a distance-based linear model. As in the global model dblm, explanatory information is coded as distances between individuals.

Neighborhood definition for localizing is done by the (semi)metric dist1 whereas a second (semi)metric dist2 (which may coincide with dist1) is used for distance-based prediction. Both dist1 and dist2 can either be computed from observed explanatory variables or directly input as a squared distances matrix or as a Gram matrix. The response is a continuous variable as in the ordinary linear model. The model allows for a mixture of continuous and qualitative explanatory variables or, in fact, from more general quantities such as functional data.

Notation convention: in distance-based methods we must distinguish *observed explanatory variables* which we denote by Z or z, from *Euclidean coordinates* which we denote by X or x. For explanation on the meaning of both terms see the bibliography references below.

<span id="page-23-0"></span>

#### <span id="page-24-0"></span>ldblm 25

# Usage

```
## S3 method for class 'formula'
ldblm(formula,data,...,kind.of.kernel=1,
       metric1="euclidean",metric2=metric1,method.h="GCV",weights,
       user.h=NULL,h.range=NULL,noh=10,k.knn=3,rel.gvar=0.95,eff.rank=NULL)
## S3 method for class 'dist'
ldblm(dist1,dist2=dist1,y,kind.of.kernel=1,
       method.h="GCV",weights,user.h=quantile(dist1,.25),
       h.range=quantile(as.matrix(dist1),c(.05,.5)),noh=10,
       k.knn=3,rel.gvar=0.95,eff.rank=NULL,...)
## S3 method for class 'D2'
ldblm(D2.1,D2.2=D2.1,y,kind.of.kernel=1,method.h="GCV",
       weights,user.h=quantile(D2.1,.25)^.5,
       h.range=quantile(as.matrix(D2.1),c(.05,.5))^.5,noh=10,k.knn=3,
       rel.gvar=0.95,eff.rank=NULL,...)
## S3 method for class 'Gram'
ldblm(G1,G2=G1,y,kind.of.kernel=1,method.h="GCV",
       weights,user.h=NULL,h.range=NULL,noh=10,k.knn=3,rel.gvar=0.95,
       eff.rank=NULL,...)
```
# Arguments

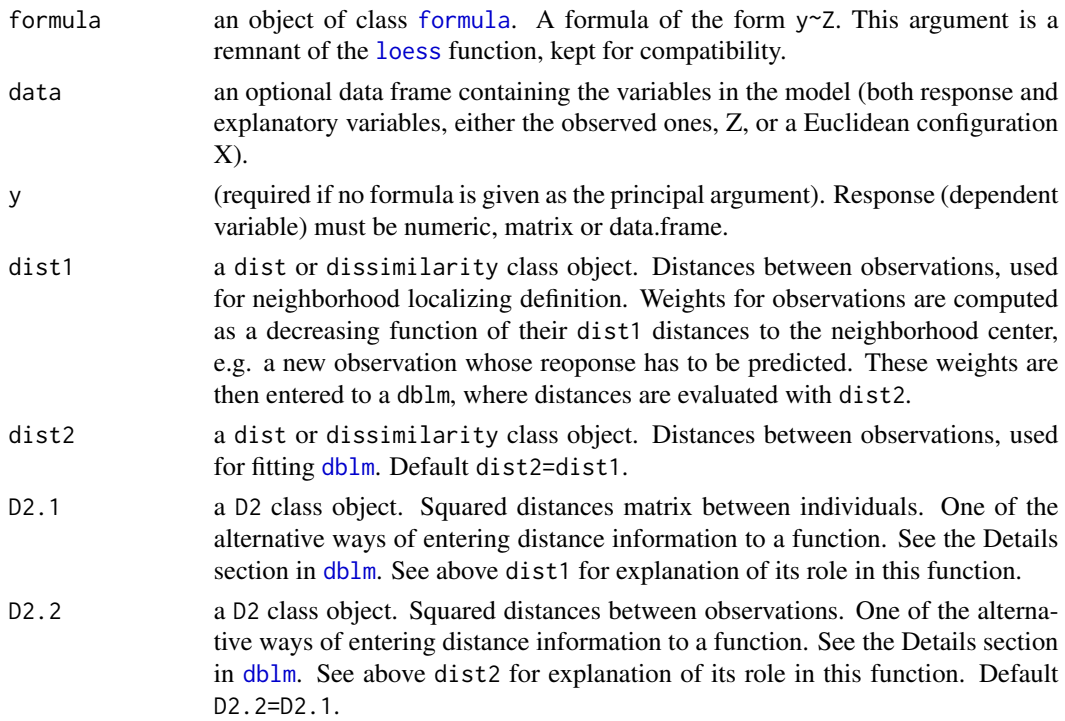

<span id="page-25-0"></span>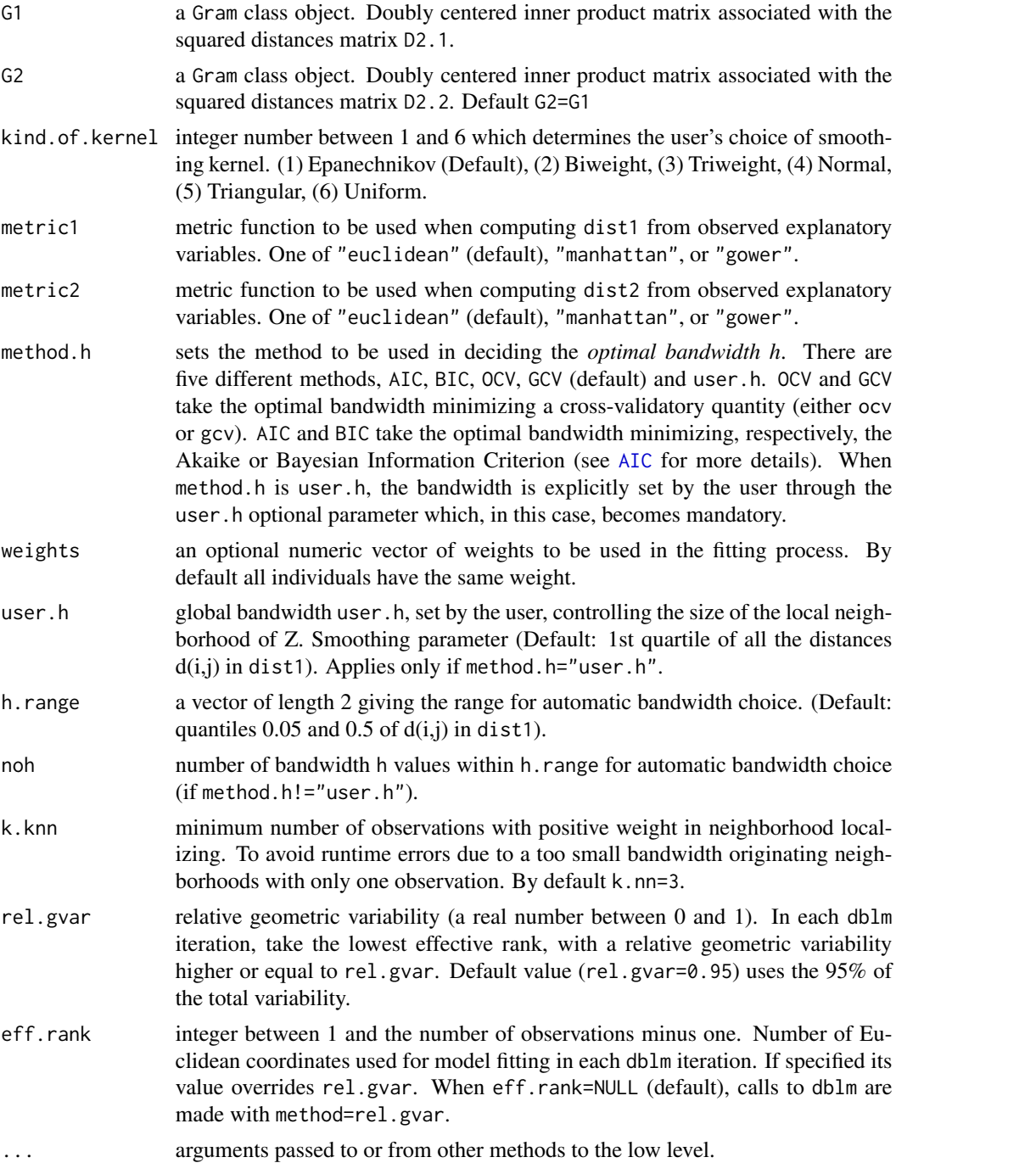

# Details

There are two semi-metrics involved in local linear distance-based estimation: dist1 and dist2. Both semi-metrics can coincide. For instance, when dist1= $||xi-xj||$  and dist2= $||(xi,xi^2,xi^2,xi^3)-(xj,xj^2,xj^3)||$ the estimator for new observations coincides with fitting a local cubic polynomial regression.

#### <span id="page-26-0"></span>ldblm 27

The set of bandwidth h values checked in automatic bandwidth choice is defined by h.range and noh, together with k.knn. For each h in it a local linear model is fitted and the optimal h is decided according to the statistic specified in method.h.

kind.of.kernel designates which kernel function is to be used in determining individual weights from dist1 values. See [density](#page-0-0) for more information.

#### Value

A list of class ldblm containing the following components:

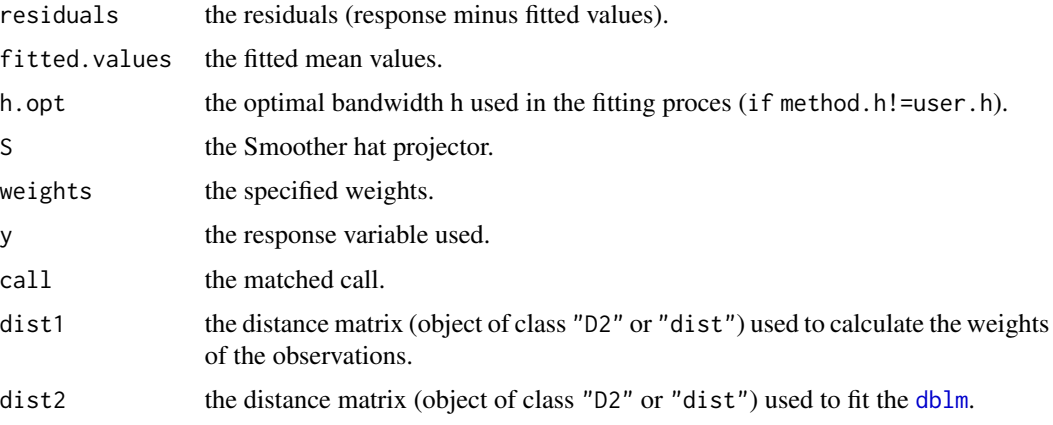

#### **Note**

Model fitting is repeated n times (n= number of observations) for each bandwidth (noh\*n times). For a noh too large or a sample with many observations, the time of this function can be very high.

# Author(s)

Boj, Eva <evaboj@ub.edu>, Caballe, Adria <adria.caballe@upc.edu>, Delicado, Pedro <pedro.delicado@upc.edu> and Fortiana, Josep <fortiana@ub.edu>

#### References

Boj E, Delicado P, Fortiana J (2010). *Distance-based local linear regression for functional predictors*. Computational Statistics and Data Analysis 54, 429-437.

Boj E, Grane A, Fortiana J, Claramunt MM (2007). *Selection of predictors in distance-based regression*. Communications in Statistics B - Simulation and Computation 36, 87-98.

Cuadras CM, Arenas C, Fortiana J (1996). *Some computational aspects of a distance-based model for prediction*. Communications in Statistics B - Simulation and Computation 25, 593-609.

Cuadras C, Arenas C (1990). *A distance-based regression model for prediction with mixed data*. Communications in Statistics A - Theory and Methods 19, 2261-2279.

Cuadras CM (1989). *Distance analysis in discrimination and classification using both continuous and categorical variables*. In: Y. Dodge (ed.), *Statistical Data Analysis and Inference*. Amsterdam, The Netherlands: North-Holland Publishing Co., pp. 459-473.

28 plot.dblm

# See Also

[dblm](#page-10-1) for distance-based linear models. [ldbglm](#page-19-1) for local distance-based generalized linear models. summary. 1db1m for summary. [plot.ldblm](#page-31-1) for plots. [predict.ldblm](#page-39-1) for predictions.

# Examples

```
# example to use of the ldblm function
n < - 100p \le -1k \leq -5Z <- matrix(rnorm(n*p),nrow=n)
b1 <- matrix(runif(p)*k,nrow=p)
b2 <- matrix(runif(p)*k,nrow=p)
b3 <- matrix(runif(p)*k,nrow=p)
s \leq -1e <- rnorm(n)*s
y <- Z%*%b1 + Z^2%*%b2 +Z^3%*%b3 + e
D2 <- as.matrix(dist(Z)^2)
class(D2) <- "D2"
ldblm1 <- ldblm(y~Z,kind.of.kernel=1,method="GCV",noh=3,k.knn=3)
ldblm2 <- ldblm(D2.1=D2,D2.2=D2,y,kind.of.kernel=1,method="user.h",k.knn=3)
```
<span id="page-27-1"></span>plot.dblm *Plots for objects of clases dblm or dbglm*

#### <span id="page-27-2"></span>Description

Six plots (selected by which) are available: a plot of residual vs fitted values, the Q-Qplot of normality, a Scale-Location plot of sqrt(|residuals|) against fitted values. A plot of Cook's distances versus row labels, a plot of residuals against leverages, and the optimal effective rank of "OCV", "GCV", "AIC" or "BIC" method (only if one of these four methods have been chosen in function dblm). By default, only the first three and 5 are provided.

<span id="page-27-0"></span>

#### <span id="page-28-0"></span>plot.dblm 29

#### Usage

```
## S3 method for class 'dblm'
plot(x, which = c(1:3, 5), id.n = 3, main = "",cook. levels = c(0.5, 1), cex.id = 0.75,type.pred=c("link","response"),...)
```
# **Arguments**

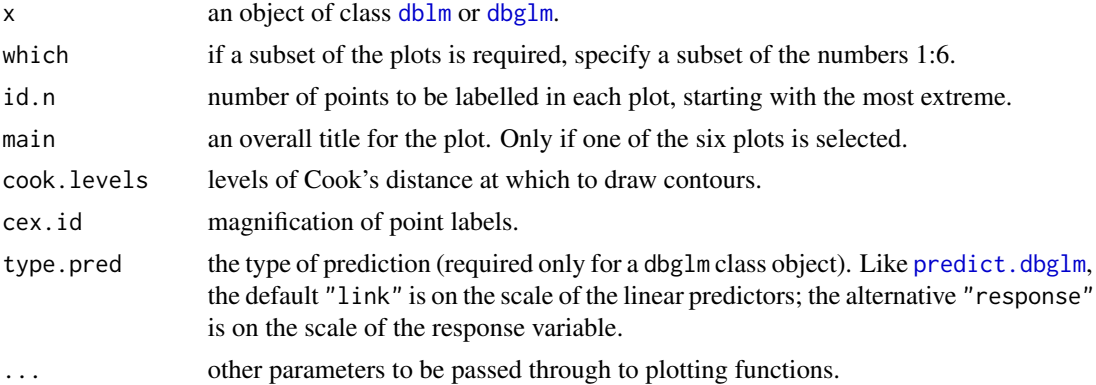

# Details

The five first plots are very useful to the residual analysis and are the same that [plot.lm](#page-0-0). A plot of residuals against fitted values sees if the variance is constant. The qq-plot checks if the residuals are normal (see [qqnorm](#page-0-0)). The plot between "Scale-Location" and the fitted values takes the square root of the absolute residuals in order to diminish skewness. The Cook's distance against the row labels, measures the effect of deleting a given observation (estimate of the influence of a data point). Points with a large Cook's distance are considered to merit closer examination in the analysis. Finally, the Residual-Leverage plot also shows the most influence points (labelled by Cook's distance). See [cooks.distance](#page-0-0).

The last plot, allows to view the "OCV" (just for dblm), "GCV", "AIC" or "BIC" criterion according to the used rank in the [dblm](#page-10-1) or [dbglm](#page-6-1) functions, and chosen the minimum. Applies only if the parameter full.search its TRUE.

#### Author(s)

Boj, Eva <evaboj@ub.edu>, Caballe, Adria <adria.caballe@upc.edu>, Delicado, Pedro <pedro.delicado@upc.edu> and Fortiana, Josep <fortiana@ub.edu>

#### References

Boj E, Delicado P, Fortiana J (2010). *Distance-based local linear regression for functional predictors*. Computational Statistics and Data Analysis 54, 429-437.

Boj E, Grane A, Fortiana J, Claramunt MM (2007). *Selection of predictors in distance-based regression*. Communications in Statistics B - Simulation and Computation 36, 87-98.

Cuadras CM, Arenas C, Fortiana J (1996). *Some computational aspects of a distance-based model for prediction*. Communications in Statistics B - Simulation and Computation 25, 593-609.

<span id="page-29-0"></span>Cuadras C, Arenas C (1990). *A distance-based regression model for prediction with mixed data*. Communications in Statistics A - Theory and Methods 19, 2261-2279.

Cuadras CM (1989). *Distance analysis in discrimination and classification using both continuous and categorical variables*. In: Y. Dodge (ed.), *Statistical Data Analysis and Inference*. Amsterdam, The Netherlands: North-Holland Publishing Co., pp. 459-473.

Belsley, D. A., Kuh, E. and Welsch, R. E. (1980). *Regression Diagnostics*. New York: Wiley.

#### See Also

[dblm](#page-10-1) for distance-based linear models. [dbglm](#page-6-1) for distance-based generalized linear models.

#### Examples

```
n < - 64p \le -4k < -3Z <- matrix(rnorm(n*p),nrow=n)
b <- matrix(runif(p)*k,nrow=p)
s \leq -1e <- rnorm(n)*s
y <- Z%*%b + e
dblm1 <- dblm(y~Z,metric="gower",method="GCV", full.search=FALSE)
plot(dblm1)
plot(dblm1,which=4)
```
<span id="page-29-1"></span>

plot.dbplsr *Plots for a dbplsr object*

#### Description

Four plots (selected by which) are available: plot of scores, response vs scores, R2 contribution in each component and the value of "OCV", "GCV", "AIC" or "BIC" vs the number of component chosen.

#### Usage

```
## S3 method for class 'dbplsr'
plot(x,which=c(1L:4L),main="",scores.comps=1:2,
       component=1,method=c("OCV","GCV","AIC","BIC"),...)
```
#### <span id="page-30-0"></span>plot.dbplsr 31

#### Arguments

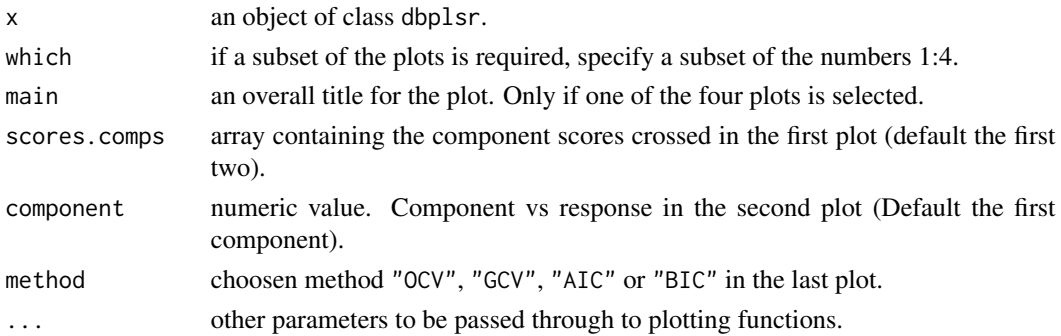

#### Author(s)

Boj, Eva <evaboj@ub.edu>, Caballe, Adria <adria.caballe@upc.edu>, Delicado, Pedro <pedro.delicado@upc.edu> and Fortiana, Josep <fortiana@ub.edu>

#### References

Boj E, Delicado P, Fortiana J (2010). *Distance-based local linear regression for functional predictors*. Computational Statistics and Data Analysis 54, 429-437.

Boj E, Grane A, Fortiana J, Claramunt MM (2007). *Implementing PLS for distance-based regression: computational issues*. *Computational Statistics* 22, 237-248.

Boj E, Grane A, Fortiana J, Claramunt MM (2007). *Selection of predictors in distance-based regression*. Communications in Statistics B - Simulation and Computation 36, 87-98.

Cuadras CM, Arenas C, Fortiana J (1996). *Some computational aspects of a distance-based model for prediction*. Communications in Statistics B - Simulation and Computation 25, 593-609.

Cuadras C, Arenas C (1990). *A distance-based regression model for prediction with mixed data*. Communications in Statistics A - Theory and Methods 19, 2261-2279.

Cuadras CM (1989). *Distance analysis in discrimination and classification using both continuous and categorical variables*. In: Y. Dodge (ed.), *Statistical Data Analysis and Inference*. Amsterdam, The Netherlands: North-Holland Publishing Co., pp. 459-473.

Belsley, D. A., Kuh, E. and Welsch, R. E. (1980). *Regression Diagnostics*. New York: Wiley.

#### See Also

[dbplsr](#page-14-1) for distance-based partial least squares.

# Examples

```
#require(pls)
library(pls)
data(yarn)
## Default methods:
yarn.dbplsr <- dbplsr(density ~ NIR, data = yarn, ncomp=6, method="GCV")
plot(yarn.dbplsr,scores.comps=1:3)
```
<span id="page-31-1"></span><span id="page-31-0"></span>

#### <span id="page-31-2"></span>Description

Three plots (selected by which) are available: a plot of fitted values vs response, a plot of residuals vs fitted and the optimal bandwidth h of "OCV", "GCV", "AIC" or "BIC" criterion (only if one of these four methods have been chosen in the ldblm function). By default, only the first and the second are provided.

#### Usage

```
## S3 method for class 'ldblm'
plot(x, which = c(1, 2), id.n = 3, main = "", ...)
```
#### Arguments

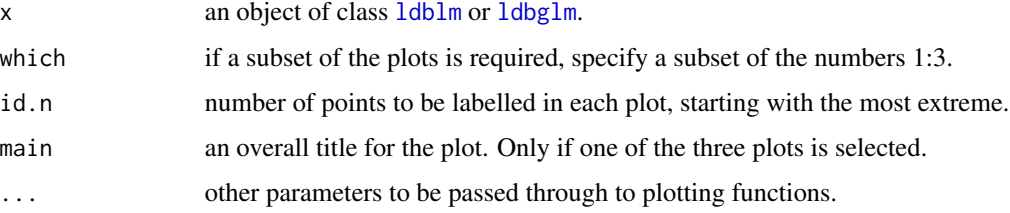

#### Author(s)

Boj, Eva <evaboj@ub.edu>, Caballe, Adria <adria.caballe@upc.edu>, Delicado, Pedro <pedro.delicado@upc.edu> and Fortiana, Josep <fortiana@ub.edu>

#### References

Boj E, Delicado P, Fortiana J (2010). *Distance-based local linear regression for functional predictors*. Computational Statistics and Data Analysis 54, 429-437.

Boj E, Grane A, Fortiana J, Claramunt MM (2007). *Selection of predictors in distance-based regression*. Communications in Statistics B - Simulation and Computation 36, 87-98.

Cuadras CM, Arenas C, Fortiana J (1996). *Some computational aspects of a distance-based model for prediction*. Communications in Statistics B - Simulation and Computation 25, 593-609.

Cuadras C, Arenas C (1990). *A distance-based regression model for prediction with mixed data*. Communications in Statistics A - Theory and Methods 19, 2261-2279.

Cuadras CM (1989). *Distance analysis in discrimination and classification using both continuous and categorical variables*. In: Y. Dodge (ed.), *Statistical Data Analysis and Inference*. Amsterdam, The Netherlands: North-Holland Publishing Co., pp. 459-473.

Belsley, D. A., Kuh, E. and Welsch, R. E. (1980). *Regression Diagnostics*. New York: Wiley.

# <span id="page-32-0"></span>predict.dbglm 33

# See Also

[ldblm](#page-23-1) for local distance-based linear models. [ldbglm](#page-19-1) for local distance-based generalized linear models.

# Examples

```
# example to use of the ldblm function
n < - 100p \le -1k < -5Z <- matrix(rnorm(n*p),nrow=n)
b1 <- matrix(runif(p)*k,nrow=p)
b2 <- matrix(runif(p)*k,nrow=p)
b3 <- matrix(runif(p)*k,nrow=p)
s \leq -1e <- rnorm(n)*s
y <- Z%*%b1 + Z^2%*%b2 +Z^3%*%b3 + e
D2 \leq as.matrix(dist(Z))^2
class(D2) <- "D2"
ldblm1 <- ldblm(D2,y=y,kind.of.kernel=1,method.h="AIC",noh=5,h.knn=NULL)
plot(ldblm1)
plot(ldblm1,which=3)
```
<span id="page-32-1"></span>predict.dbglm *Predicted values for a dbglm object*

# Description

predict.dbglm returns the predicted values, obtained by tested the generalized distance regression function in the new data (newdata).

# Usage

```
## S3 method for class 'dbglm'
predict(object,newdata,type.pred=c("link", "response"),
       type.var="Z",...)
```
#### <span id="page-33-0"></span>Arguments

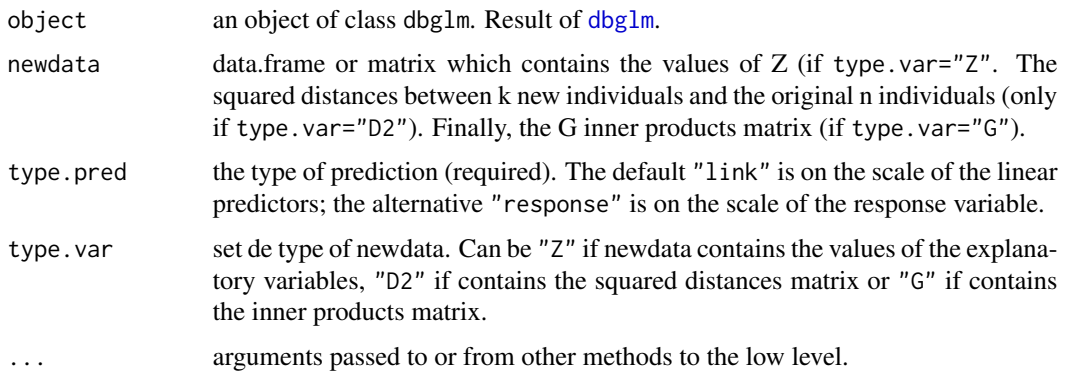

#### Details

The predicted values may be the expected mean values of response for the new data (type.pred="response"), or the linear predictors evaluated in the estimated dblm of the last iteration.

In classical linear models the mean and the linear predictor are the same (makes use of the identity link). However, other distributions such as Poisson or binomial, the link could change. It's easy to get the predicted mean values, as these are calculated by the inverse link of linear predictors. See [family](#page-0-0) to view how to use linkfun and linkinv.

# Value

predict.dbglm produces a vector of predictions for the k new individuals.

#### Note

Look at which way (or type.var) was made the dbglm call. The parameter type.var must be consistent with the data type that is introduced to dbglm.

#### Author(s)

Boj, Eva <evaboj@ub.edu>, Caballe, Adria <adria.caballe@upc.edu>, Delicado, Pedro <pedro.delicado@upc.edu> and Fortiana, Josep <fortiana@ub.edu>

# References

Boj E, Delicado P, Fortiana J (2010). *Distance-based local linear regression for functional predictors*. Computational Statistics and Data Analysis 54, 429-437.

Boj E, Grane A, Fortiana J, Claramunt MM (2007). *Selection of predictors in distance-based regression*. Communications in Statistics B - Simulation and Computation 36, 87-98.

Cuadras CM, Arenas C, Fortiana J (1996). *Some computational aspects of a distance-based model for prediction*. Communications in Statistics B - Simulation and Computation 25, 593-609.

Cuadras C, Arenas C (1990). *A distance-based regression model for prediction with mixed data*. Communications in Statistics A - Theory and Methods 19, 2261-2279.

# <span id="page-34-0"></span>predict.dblm 35

Cuadras CM (1989). *Distance analysis in discrimination and classification using both continuous and categorical variables*. In: Y. Dodge (ed.), *Statistical Data Analysis and Inference*. Amsterdam, The Netherlands: North-Holland Publishing Co., pp. 459-473.

### See Also

[dbglm](#page-6-1) for distance-based generalized linear models.

#### Examples

```
z < - rnorm(100)
y <- rpois(100, exp(1+z))
glm1 <- glm(y ~z, family=quasi("identity"))
dbglm1 <- dbglm(y~z,family=quasi("identity"), method="rel.gvar")
newdata<-0
pr1 <- predict(dbglm1,newdata,type.pred="response",type.var="Z")
print(pr1)
plot(z,y)
points(z,dbglm1$fitt,col=2)
points(0,pr1,col=2)
abline(v=0,col=2)
abline(h=pr1,col=2)
```
<span id="page-34-1"></span>

predict.dblm *Predicted values for a dblm object*

#### Description

predict.dblm returns the predicted values, obtained by evaluating the distance regression function in the new data (newdata). newdata can be the values of the explanatory variables of these new cases, the squared distances between these new individuals and the originals ones, or rows of new doubly weighted and centered inner products matrix G.

#### Usage

```
## S3 method for class 'dblm'
predict(object,newdata,type.var="Z",...)
```
#### **Arguments**

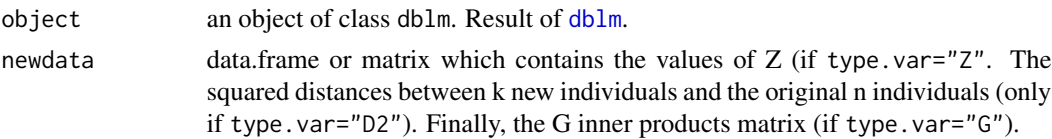

#### <span id="page-35-0"></span>36 predict.dblm

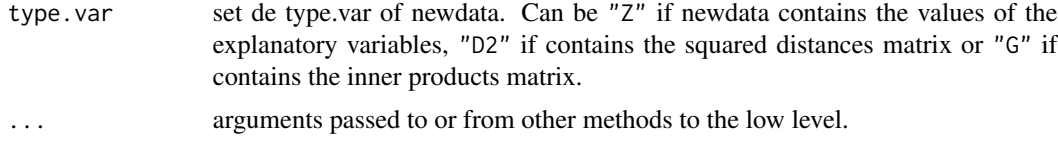

#### Value

predict.dblm produces a vector of predictions for the k new individuals.

#### Note

Look at which way (or type.var) was made the dblm call. The parameter type.var must be consistent with the data type that is introduced to dblm.

#### Author(s)

Boj, Eva <evaboj@ub.edu>, Caballe, Adria <adria.caballe@upc.edu>, Delicado, Pedro <pedro.delicado@upc.edu> and Fortiana, Josep <fortiana@ub.edu>

#### References

Boj E, Delicado P, Fortiana J (2010). *Distance-based local linear regression for functional predictors*. Computational Statistics and Data Analysis 54, 429-437.

Boj E, Grane A, Fortiana J, Claramunt MM (2007). *Selection of predictors in distance-based regression*. Communications in Statistics B - Simulation and Computation 36, 87-98.

Cuadras CM, Arenas C, Fortiana J (1996). *Some computational aspects of a distance-based model for prediction*. Communications in Statistics B - Simulation and Computation 25, 593-609.

Cuadras C, Arenas C (1990). *A distance-based regression model for prediction with mixed data*. Communications in Statistics A - Theory and Methods 19, 2261-2279.

Cuadras CM (1989). *Distance analysis in discrimination and classification using both continuous and categorical variables*. In: Y. Dodge (ed.), *Statistical Data Analysis and Inference*. Amsterdam, The Netherlands: North-Holland Publishing Co., pp. 459-473.

#### See Also

[dblm](#page-10-1) for distance-based linear models.

#### Examples

```
# prediction of new observations newdata
n < - 100p \le -3k \leq -5Z <- matrix(rnorm(n*p),nrow=n)
b <- matrix(runif(p)*k,nrow=p)
s < -1e <- rnorm(n)*s
```
# <span id="page-36-0"></span>predict.dbplsr 37

```
y <- Z%*%b + e
D \leftarrow dist(Z)D2 <- disttoD2(D)
D2_train <- D2[1:90,1:90]
class(D2_train)<-"D2"
dblm1 <- dblm(D2_train,y[1:90])
newdata <- D2[91:100,1:90]
predict(dblm1,newdata,type.var="D2")
```
# <span id="page-36-1"></span>predict.dbplsr *Predicted values for a dbpls object*

#### Description

predict.dbplsr returns the predicted values, obtained by evaluating the Distance-based partial least squares function in the new data (newdata). newdata can be the values of the explanatory variables of these new cases, the squared distances between these new individuals and the originals ones, or rows of new doubly weighted and centered inner products matrix G.

#### Usage

## S3 method for class 'dbplsr' predict(object,newdata,type.var="Z",...)

# Arguments

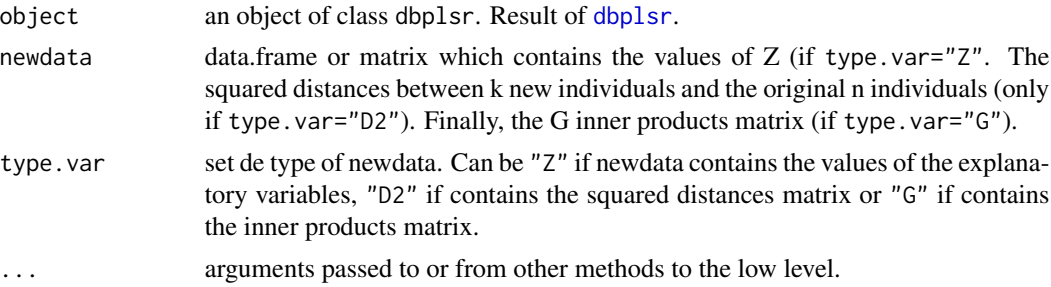

#### Value

predict.dbplsr produces a vector of predictions for the k new individuals.

#### Note

Look at which way (or type.var) was made the dbplsr call. The parameter type.var must be consistent with the data type that is introduced to dbplsr.

#### <span id="page-37-0"></span>Author(s)

Boj, Eva <evaboj@ub.edu>, Caballe, Adria <adria.caballe@upc.edu>, Delicado, Pedro <pedro.delicado@upc.edu> and Fortiana, Josep <fortiana@ub.edu>

#### References

Boj E, Delicado P, Fortiana J (2010). *Distance-based local linear regression for functional predictors*. Computational Statistics and Data Analysis 54, 429-437.

Boj E, Grane A, Fortiana J, Claramunt MM (2007). *Implementing PLS for distance-based regression: computational issues*. *Computational Statistics* 22, 237-248.

Boj E, Grane A, Fortiana J, Claramunt MM (2007). *Selection of predictors in distance-based regression*. Communications in Statistics B - Simulation and Computation 36, 87-98.

Cuadras CM, Arenas C, Fortiana J (1996). *Some computational aspects of a distance-based model for prediction*. Communications in Statistics B - Simulation and Computation 25, 593-609.

Cuadras C, Arenas C (1990). *A distance-based regression model for prediction with mixed data*. Communications in Statistics A - Theory and Methods 19, 2261-2279.

Cuadras CM (1989). *Distance analysis in discrimination and classification using both continuous and categorical variables*. In: Y. Dodge (ed.), *Statistical Data Analysis and Inference*. Amsterdam, The Netherlands: North-Holland Publishing Co., pp. 459-473.

#### See Also

[dbplsr](#page-14-1) for distance-based partial least squares.

#### Examples

```
#require(pls)
# prediction of new observations newdata
library(pls)
data(yarn)
## Default methods:
yarn.dbplsr <- dbplsr(density[1:27] ~ NIR[1:27,], data = yarn, ncomp=6, method="GCV")
pr_yarn_28 <- predict(yarn.dbplsr,newdata=t(as.matrix(yarn$NIR[28,])))
print(pr_yarn_28)
print(yarn$density[28])
```
<span id="page-37-1"></span>predict.ldbglm *Predicted values for a ldbglm object*

#### **Description**

predict.ldbglm returns the predicted values, obtained by evaluating the local distance-based generalized linear model in the new data (newdata2), using newdata1 to estimate the "kernel weights".

# <span id="page-38-0"></span>predict.ldbglm 39

# Usage

```
## S3 method for class 'ldbglm'
predict(object,newdata1,newdata2=newdata1,
        new.k.knn=3,type.pred=c("link","response"),
        type.var="Z",...)
```
# Arguments

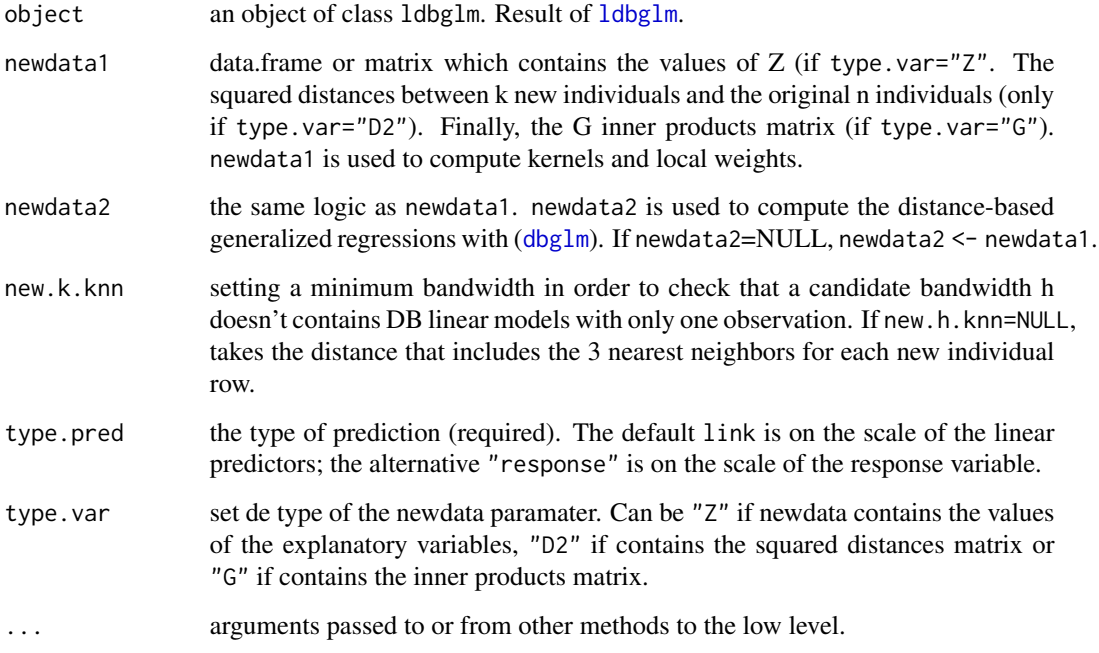

#### Value

A list of class predict.ldbglm containing the following components:

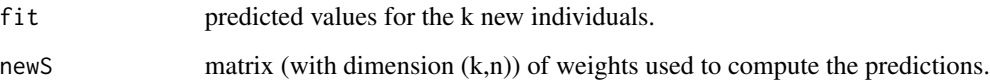

# Note

Look at which way (or type.var) was made the ldbglm call. The parameter type.var must be consistent with the data type that is introduced to ldbglm.

# Author(s)

Boj, Eva <evaboj@ub.edu>, Caballe, Adria <adria.caballe@upc.edu>, Delicado, Pedro <pedro.delicado@upc.edu> and Fortiana, Josep <fortiana@ub.edu>

#### References

Boj E, Delicado P, Fortiana J (2010). *Distance-based local linear regression for functional predictors*. Computational Statistics and Data Analysis 54, 429-437.

Boj E, Grane A, Fortiana J, Claramunt MM (2007). *Selection of predictors in distance-based regression*. Communications in Statistics B - Simulation and Computation 36, 87-98.

Cuadras CM, Arenas C, Fortiana J (1996). *Some computational aspects of a distance-based model for prediction*. Communications in Statistics B - Simulation and Computation 25, 593-609.

Cuadras C, Arenas C (1990). *A distance-based regression model for prediction with mixed data*. Communications in Statistics A - Theory and Methods 19, 2261-2279.

Cuadras CM (1989). *Distance analysis in discrimination and classification using both continuous and categorical variables*. In: Y. Dodge (ed.), *Statistical Data Analysis and Inference*. Amsterdam, The Netherlands: North-Holland Publishing Co., pp. 459-473.

#### See Also

[ldbglm](#page-19-1) for local distance-based generalized linear models.

# Examples

```
# example to use of the predict.ldbglm function
z \le- rnorm(100)
y <- rpois(100, exp(1+z))
 glm5 <- glm(y ~z, family=quasi("identity"))
 ldbglm5 <- ldbglm(dist(z),y=y,family=quasi("identity"),noh=3)
plot(z,y)
points(z,glm5$fitt,col=2)
points(z,ldbglm5$fitt,col=3)
 pr_ldbglm5 <- predict(ldbglm5,as.matrix(dist(z)^2),type.pred="response",type.var="D2")
max(pr_ldbglm5$fit-ldbglm5$fitt)
```
<span id="page-39-1"></span>predict.ldblm *Predicted values for a ldblm object*

#### **Description**

predict.ldblm returns the predicted values, obtained by evaluating the local distance-based linear model in the new data (newdata2), using newdata1 to estimate the "kernel weights".

#### Usage

```
## S3 method for class 'ldblm'
predict(object,newdata1,newdata2=newdata1,
       new.k.knn=3,type.var="Z",...)
```
<span id="page-39-0"></span>

# <span id="page-40-0"></span>predict.ldblm 41

#### Arguments

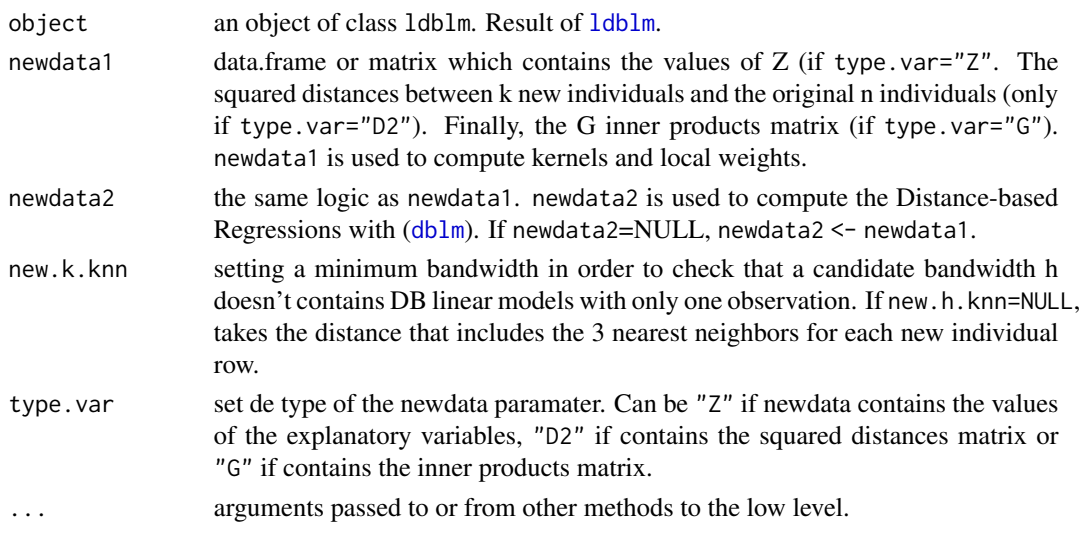

#### Value

A list of class predict.ldblm containing the following components:

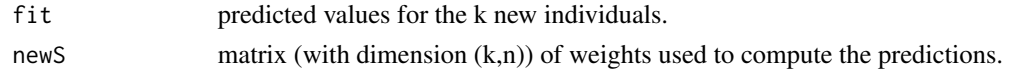

#### Note

Look at which way (or type.var) was made the 1dblm call. The parameter type.var must be consistent with the data type that is introduced to ldblm.

#### Author(s)

Boj, Eva <evaboj@ub.edu>, Caballe, Adria <adria.caballe@upc.edu>, Delicado, Pedro <pedro.delicado@upc.edu> and Fortiana, Josep <fortiana@ub.edu>

#### References

Boj E, Delicado P, Fortiana J (2010). *Distance-based local linear regression for functional predictors*. Computational Statistics and Data Analysis 54, 429-437.

Boj E, Grane A, Fortiana J, Claramunt MM (2007). *Selection of predictors in distance-based regression*. Communications in Statistics B - Simulation and Computation 36, 87-98.

Cuadras CM, Arenas C, Fortiana J (1996). *Some computational aspects of a distance-based model for prediction*. Communications in Statistics B - Simulation and Computation 25, 593-609.

Cuadras C, Arenas C (1990). *A distance-based regression model for prediction with mixed data*. Communications in Statistics A - Theory and Methods 19, 2261-2279.

Cuadras CM (1989). *Distance analysis in discrimination and classification using both continuous and categorical variables*. In: Y. Dodge (ed.), *Statistical Data Analysis and Inference*. Amsterdam, The Netherlands: North-Holland Publishing Co., pp. 459-473.

# See Also

[ldblm](#page-23-1) for local distance-based linear models.

# Examples

# example to use of the predict.ldblm function n <- 100  $p \le -1$  $k \le -5$ Z <- matrix(rnorm(n\*p),nrow=n) b1 <- matrix(runif(p)\*k,nrow=p) b2 <- matrix(runif(p)\*k,nrow=p) b3 <- matrix(runif(p)\*k,nrow=p)  $s \leq 1$ e <- rnorm(n)\*s y <- Z%\*%b1 + Z^2%\*%b2 +Z^3%\*%b3 + e D <- as.matrix(dist(Z))  $D2 < -D^2$ newdata1 <- 0 ldblm1 <- ldblm(y~Z,kind.of.kernel=1,method="GCV",noh=3,k.knn=3) pr1 <- predict(ldblm1,newdata1) print(pr1) plot(Z,y) points(0,pr1\$fit,col=2) abline(v=0,col=2) abline(h=pr1\$fit,col=2)

<span id="page-41-1"></span>summary.dbglm *Summarizing distance-based generalized linear model fits*

# Description

summary method for class "dbglm"

#### Usage

## S3 method for class 'dbglm' summary(object,dispersion,...)

<span id="page-41-0"></span>

# <span id="page-42-0"></span>summary.dbglm 43

# Arguments

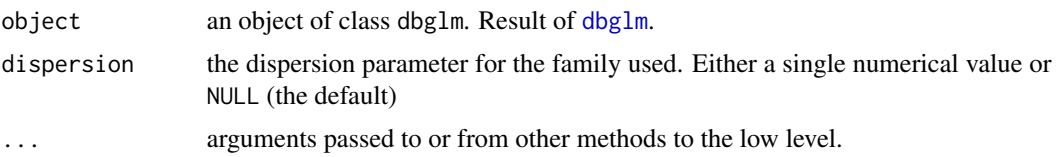

# Value

A list of class summary.dbglm containing the following components:

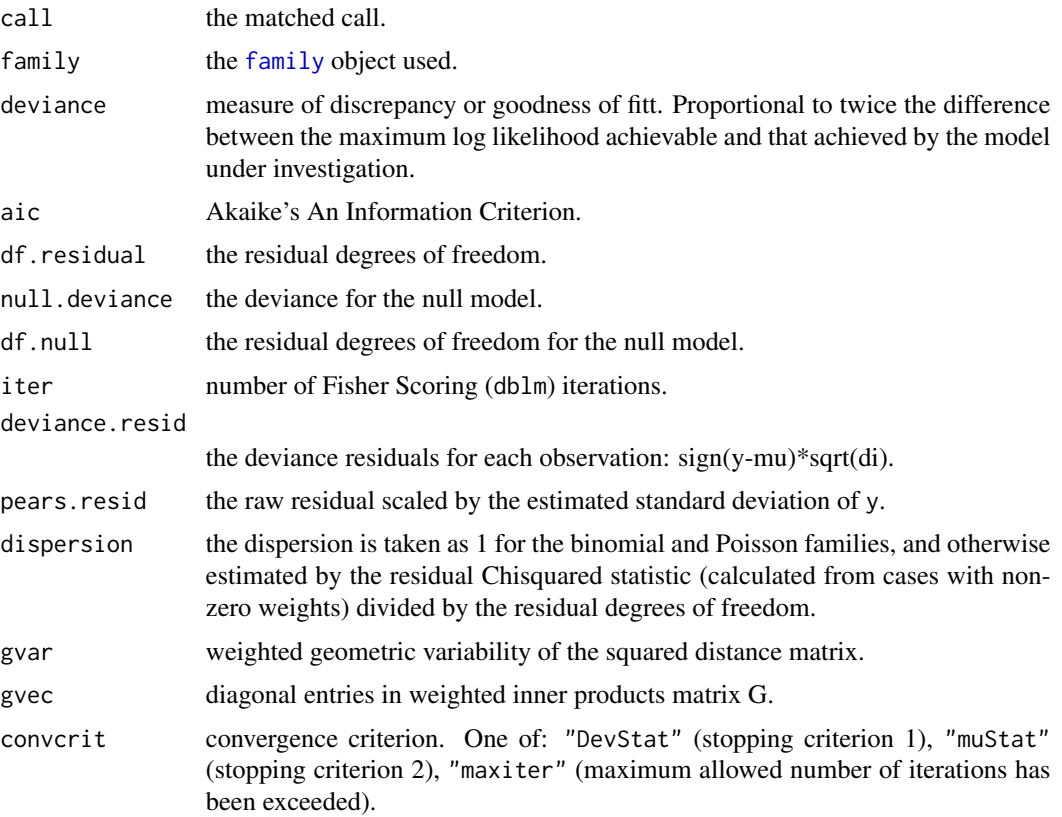

#### Author(s)

Boj, Eva <evaboj@ub.edu>, Caballe, Adria <adria.caballe@upc.edu>, Delicado, Pedro <pedro.delicado@upc.edu> and Fortiana, Josep <fortiana@ub.edu>

# References

Boj E, Delicado P, Fortiana J (2010). *Distance-based local linear regression for functional predictors*. Computational Statistics and Data Analysis 54, 429-437.

Boj E, Grane A, Fortiana J, Claramunt MM (2007). *Selection of predictors in distance-based regression*. Communications in Statistics B - Simulation and Computation 36, 87-98.

<span id="page-43-0"></span>Cuadras CM, Arenas C, Fortiana J (1996). *Some computational aspects of a distance-based model for prediction*. Communications in Statistics B - Simulation and Computation 25, 593-609.

Cuadras C, Arenas C (1990). *A distance-based regression model for prediction with mixed data*. Communications in Statistics A - Theory and Methods 19, 2261-2279.

Cuadras CM (1989). *Distance analysis in discrimination and classification using both continuous and categorical variables*. In: Y. Dodge (ed.), *Statistical Data Analysis and Inference*. Amsterdam, The Netherlands: North-Holland Publishing Co., pp. 459-473.

#### See Also

[dbglm](#page-6-1) for distance-based generalized linear models.

<span id="page-43-1"></span>summary.dblm *Summarizing distance-based linear model fits*

#### Description

summary method for class "dblm"

#### Usage

## S3 method for class 'dblm' summary(object,...)

#### Arguments

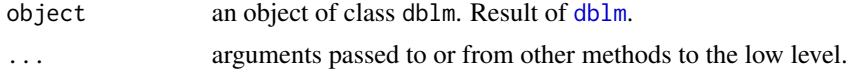

# Value

A list of class summary.dblm containing the following components:

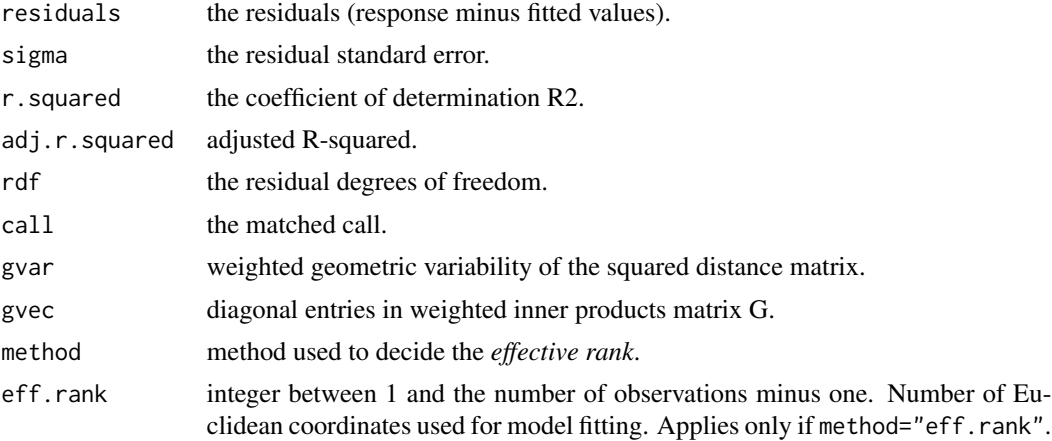

<span id="page-44-0"></span>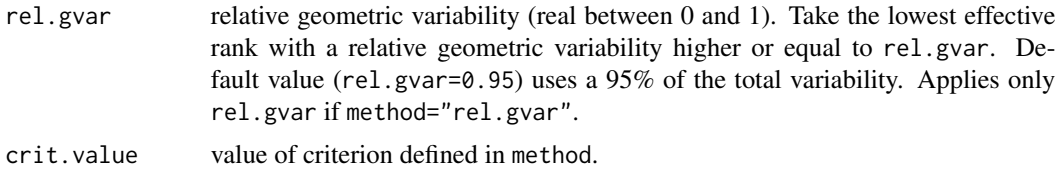

#### Author(s)

Boj, Eva <evaboj@ub.edu>, Caballe, Adria <adria.caballe@upc.edu>, Delicado, Pedro <pedro.delicado@upc.edu> and Fortiana, Josep <fortiana@ub.edu>

#### References

Boj E, Delicado P, Fortiana J (2010). *Distance-based local linear regression for functional predictors*. Computational Statistics and Data Analysis 54, 429-437.

Boj E, Grane A, Fortiana J, Claramunt MM (2007). *Selection of predictors in distance-based regression*. Communications in Statistics B - Simulation and Computation 36, 87-98.

Cuadras CM, Arenas C, Fortiana J (1996). *Some computational aspects of a distance-based model for prediction*. Communications in Statistics B - Simulation and Computation 25, 593-609.

Cuadras C, Arenas C (1990). *A distance-based regression model for prediction with mixed data*. Communications in Statistics A - Theory and Methods 19, 2261-2279.

Cuadras CM (1989). *Distance analysis in discrimination and classification using both continuous and categorical variables*. In: Y. Dodge (ed.), *Statistical Data Analysis and Inference*. Amsterdam, The Netherlands: North-Holland Publishing Co., pp. 459-473.

#### See Also

[dblm](#page-10-1) for distance-based linear models.

<span id="page-44-1"></span>summary.dbplsr *Summarizing distance-based partial least squares fits*

#### Description

```
summary method for class "dbplsr"
```
#### Usage

```
## S3 method for class 'dbplsr'
summary(object,...)
```
#### Arguments

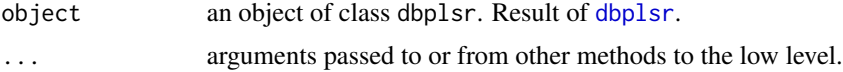

#### <span id="page-45-0"></span>Value

A list of class summary.dbplsr containing the following components:

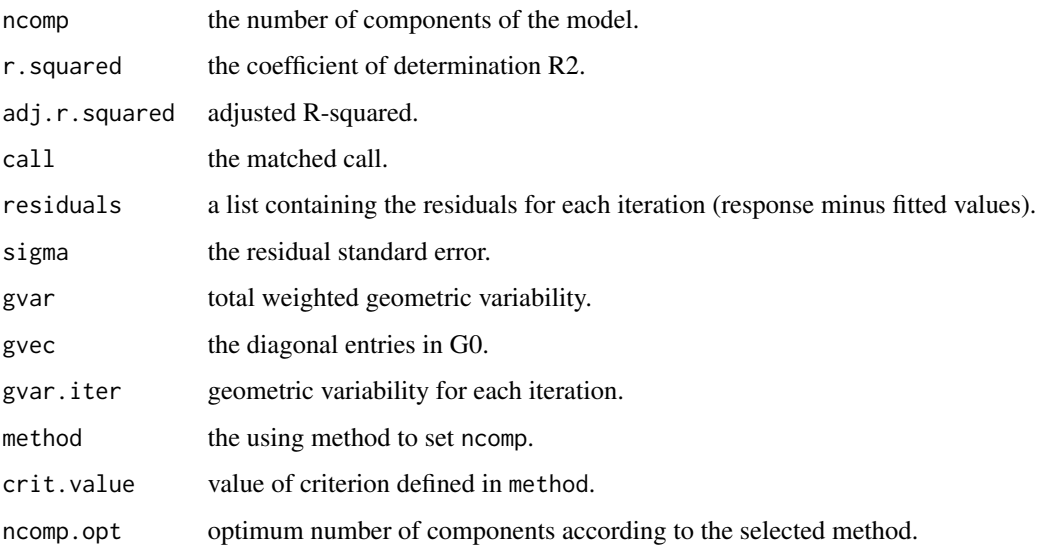

# Author(s)

Boj, Eva <evaboj@ub.edu>, Caballe, Adria <adria.caballe@upc.edu>, Delicado, Pedro <pedro.delicado@upc.edu> and Fortiana, Josep <fortiana@ub.edu>

#### References

Boj E, Delicado P, Fortiana J (2010). *Distance-based local linear regression for functional predictors*. Computational Statistics and Data Analysis 54, 429-437.

Boj E, Grane A, Fortiana J, Claramunt MM (2007). *Implementing PLS for distance-based regression: computational issues*. *Computational Statistics* 22, 237-248.

Boj E, Grane A, Fortiana J, Claramunt MM (2007). *Selection of predictors in distance-based regression*. Communications in Statistics B - Simulation and Computation 36, 87-98.

Cuadras CM, Arenas C, Fortiana J (1996). *Some computational aspects of a distance-based model for prediction*. Communications in Statistics B - Simulation and Computation 25, 593-609.

Cuadras C, Arenas C (1990). *A distance-based regression model for prediction with mixed data*. Communications in Statistics A - Theory and Methods 19, 2261-2279.

Cuadras CM (1989). *Distance analysis in discrimination and classification using both continuous and categorical variables*. In: Y. Dodge (ed.), *Statistical Data Analysis and Inference*. Amsterdam, The Netherlands: North-Holland Publishing Co., pp. 459-473.

#### See Also

[dbplsr](#page-14-1) for distance-based partial least squares.

# <span id="page-46-0"></span>summary.ldbglm 47

# Examples

```
# require(pls)
library(pls)
data(yarn)
## Default methods:
yarn.dbplsr <- dbplsr(density ~ NIR, data = yarn, ncomp=6, method="GCV")
summary(yarn.dbplsr)
```
<span id="page-46-1"></span>summary.ldbglm *Summarizing local distance-based generalized linear model fits*

# Description

summary method for class "ldbglm".

#### Usage

```
## S3 method for class 'ldbglm'
summary(object,dispersion = NULL,...)
```
# Arguments

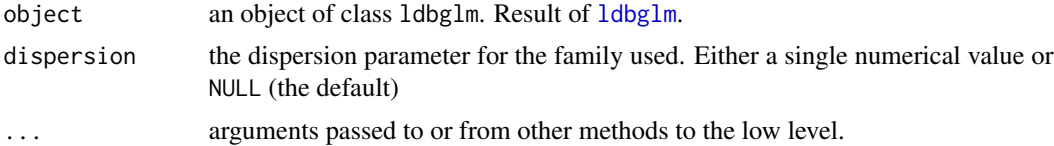

# Value

A list of class summary.ldgblm containing the following components:

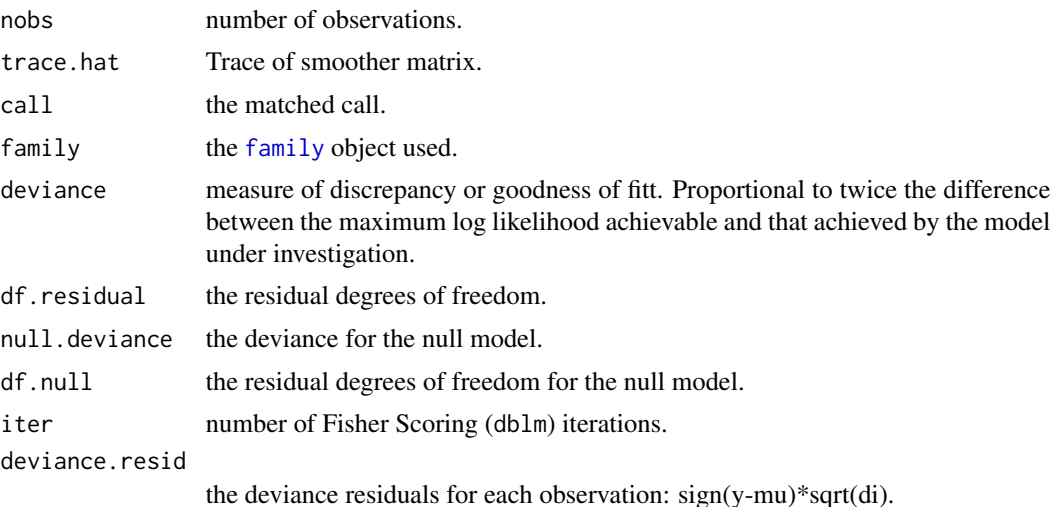

<span id="page-47-0"></span>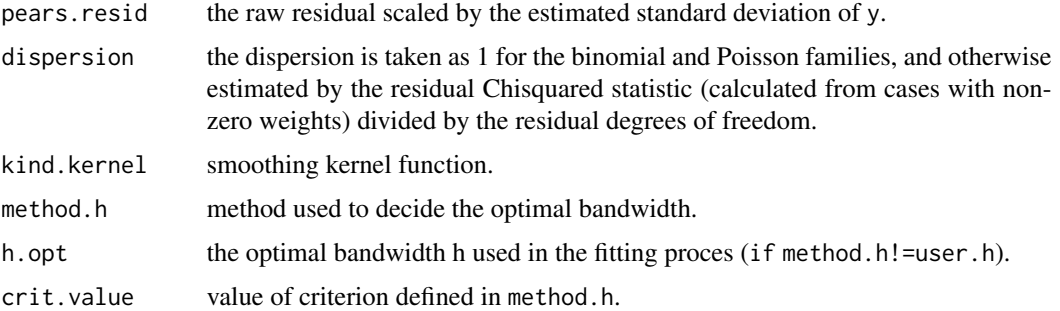

#### Author(s)

Boj, Eva <evaboj@ub.edu>, Caballe, Adria <adria.caballe@upc.edu>, Delicado, Pedro <pedro.delicado@upc.edu> and Fortiana, Josep <fortiana@ub.edu>

#### References

Boj E, Delicado P, Fortiana J (2010). *Distance-based local linear regression for functional predictors*. Computational Statistics and Data Analysis 54, 429-437.

Boj E, Grane A, Fortiana J, Claramunt MM (2007). *Selection of predictors in distance-based regression*. Communications in Statistics B - Simulation and Computation 36, 87-98.

Cuadras CM, Arenas C, Fortiana J (1996). *Some computational aspects of a distance-based model for prediction*. Communications in Statistics B - Simulation and Computation 25, 593-609.

Cuadras C, Arenas C (1990). *A distance-based regression model for prediction with mixed data*. Communications in Statistics A - Theory and Methods 19, 2261-2279.

Cuadras CM (1989). *Distance analysis in discrimination and classification using both continuous and categorical variables*. In: Y. Dodge (ed.), *Statistical Data Analysis and Inference*. Amsterdam, The Netherlands: North-Holland Publishing Co., pp. 459-473.

# See Also

[ldbglm](#page-19-1) for local distance-based generalized linear models.

<span id="page-47-1"></span>summary.ldblm *Summarizing local distance-based linear model fits*

# Description

summary method for class "ldblm".

#### Usage

## S3 method for class 'ldblm' summary(object,...)

#### <span id="page-48-0"></span>Arguments

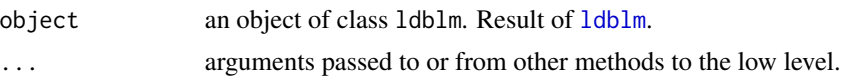

#### Value

A list of class summary.ldblm containing the following components:

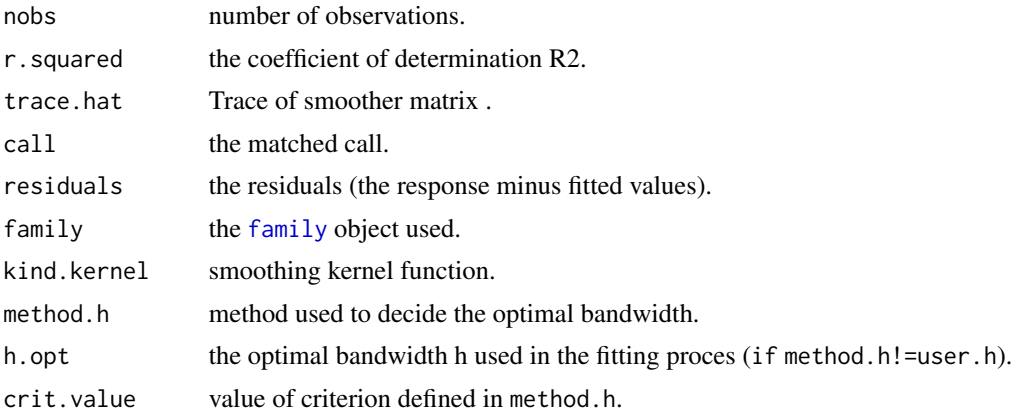

#### Author(s)

Boj, Eva <evaboj@ub.edu>, Caballe, Adria <adria.caballe@upc.edu>, Delicado, Pedro <pedro.delicado@upc.edu> and Fortiana, Josep <fortiana@ub.edu>

# References

Boj E, Delicado P, Fortiana J (2010). *Distance-based local linear regression for functional predictors*. Computational Statistics and Data Analysis 54, 429-437.

Boj E, Grane A, Fortiana J, Claramunt MM (2007). *Selection of predictors in distance-based regression*. Communications in Statistics B - Simulation and Computation 36, 87-98.

Cuadras CM, Arenas C, Fortiana J (1996). *Some computational aspects of a distance-based model for prediction*. Communications in Statistics B - Simulation and Computation 25, 593-609.

Cuadras C, Arenas C (1990). *A distance-based regression model for prediction with mixed data*. Communications in Statistics A - Theory and Methods 19, 2261-2279.

Cuadras CM (1989). *Distance analysis in discrimination and classification using both continuous and categorical variables*. In: Y. Dodge (ed.), *Statistical Data Analysis and Inference*. Amsterdam, The Netherlands: North-Holland Publishing Co., pp. 459-473.

#### See Also

[ldblm](#page-23-1) for local distance-based linear models.

# <span id="page-49-0"></span>Index

plot.ldbglm, *[24](#page-23-0)*

AIC, *[8](#page-7-0)*, *[12](#page-11-0)*, *[16](#page-15-0)*, *[21](#page-20-0)*, *[26](#page-25-0)* as.D2, [4](#page-3-0) as.Gram, [4](#page-3-0) cooks.distance, *[29](#page-28-0)* D2toDist, *[4,](#page-3-0) [5](#page-4-0)*, [5,](#page-4-0) *[6](#page-5-0)*, *[13](#page-12-0)*, *[18,](#page-17-0) [19](#page-18-0)* D2toG, *[4,](#page-3-0) [5](#page-4-0)*, [6,](#page-5-0) *[13](#page-12-0)*, *[18,](#page-17-0) [19](#page-18-0)* daisy, *[2](#page-1-0)*, *[8](#page-7-0)*, *[12,](#page-11-0) [13](#page-12-0)*, *[16](#page-15-0)*, *[18](#page-17-0)* dbglm, *[3](#page-2-0)*, [7,](#page-6-0) *[20,](#page-19-0) [21](#page-20-0)*, *[23,](#page-22-0) [24](#page-23-0)*, *[29,](#page-28-0) [30](#page-29-0)*, *[34,](#page-33-0) [35](#page-34-0)*, *[39](#page-38-0)*, *[43,](#page-42-0) [44](#page-43-0)* dblm, *[3](#page-2-0)*, *[8](#page-7-0)[–10](#page-9-0)*, [11,](#page-10-0) *[16](#page-15-0)*, *[21,](#page-20-0) [22](#page-21-0)*, *[25](#page-24-0)*, *[27–](#page-26-0)[30](#page-29-0)*, *[35,](#page-34-0) [36](#page-35-0)*, *[41](#page-40-0)*, *[44,](#page-43-0) [45](#page-44-0)* dbplsr, *[3](#page-2-0)*, [15,](#page-14-0) *[31](#page-30-0)*, *[37,](#page-36-0) [38](#page-37-0)*, *[45,](#page-44-0) [46](#page-45-0)* dbstats *(*dbstats-package*)*, [2](#page-1-0) dbstats-package, [2](#page-1-0) density, *[22](#page-21-0)*, *[27](#page-26-0)* dist, *[2](#page-1-0)*, *[5](#page-4-0)*, *[8](#page-7-0)*, *[12,](#page-11-0) [13](#page-12-0)*, *[16](#page-15-0)*, *[18](#page-17-0)* disttoD2, *[4](#page-3-0)[–6](#page-5-0)*, *[13](#page-12-0)*, [18,](#page-17-0) *[19](#page-18-0)* family, *[8,](#page-7-0) [9](#page-8-0)*, *[21](#page-20-0)*, *[23](#page-22-0)*, *[34](#page-33-0)*, *[43](#page-42-0)*, *[47](#page-46-0)*, *[49](#page-48-0)* formula, *[7](#page-6-0)*, *[12](#page-11-0)*, *[15](#page-14-0)*, *[21](#page-20-0)*, *[25](#page-24-0)* glm, *[7](#page-6-0)* GtoD2, *[2](#page-1-0)*, *[4](#page-3-0)[–6](#page-5-0)*, *[13](#page-12-0)*, *[18](#page-17-0)*, [19](#page-18-0) is.D2 *(*as.D2*)*, [4](#page-3-0) is.Gram *(*as.Gram*)*, [4](#page-3-0) ldbglm, *[3](#page-2-0)*, [20,](#page-19-0) *[28](#page-27-0)*, *[32,](#page-31-0) [33](#page-32-0)*, *[39,](#page-38-0) [40](#page-39-0)*, *[47,](#page-46-0) [48](#page-47-0)* ldblm, *[3](#page-2-0)*, *[14](#page-13-0)*, *[24](#page-23-0)*, [24,](#page-23-0) *[32,](#page-31-0) [33](#page-32-0)*, *[41,](#page-40-0) [42](#page-41-0)*, *[49](#page-48-0)* lm, *[12](#page-11-0)* loess, *[21](#page-20-0)*, *[25](#page-24-0)* optimize, *[8](#page-7-0)*, *[13](#page-12-0)* plot.dbglm, *[10](#page-9-0)* plot.dbglm *(*plot.dblm*)*, [28](#page-27-0) plot.dblm, *[10](#page-9-0)*, *[14](#page-13-0)*, [28](#page-27-0) plot.dbplsr, *[17](#page-16-0)*, [30](#page-29-0)

plot.ldbglm *(*plot.ldblm*)*, [32](#page-31-0) plot.ldblm, *[23](#page-22-0)*, *[28](#page-27-0)*, [32](#page-31-0) plot.lm, *[29](#page-28-0)* plsr, *[15](#page-14-0)* pr\_DB, *[2](#page-1-0)* predict.dbglm, *[10](#page-9-0)*, *[29](#page-28-0)*, [33](#page-32-0) predict.dblm, *[14](#page-13-0)*, [35](#page-34-0) predict.dbplsr, *[17](#page-16-0)*, [37](#page-36-0) predict.ldbglm, *[24](#page-23-0)*, [38](#page-37-0) predict.ldblm, *[28](#page-27-0)*, [40](#page-39-0) print.dbglm *(*dbglm*)*, [7](#page-6-0) print.dblm *(*dblm*)*, [11](#page-10-0) print.dbplsr *(*dbplsr*)*, [15](#page-14-0) print.ldbglm *(*ldbglm*)*, [20](#page-19-0) print.ldblm *(*ldblm*)*, [24](#page-23-0) print.predict.ldbglm *(*predict.ldbglm*)*, [38](#page-37-0) print.predict.ldblm *(*predict.ldblm*)*, [40](#page-39-0) print.summary.dbglm *(*summary.dbglm*)*, [42](#page-41-0) print.summary.dblm *(*summary.dblm*)*, [44](#page-43-0) print.summary.dbplsr *(*summary.dbplsr*)*, [45](#page-44-0) print.summary.ldbglm *(*summary.ldbglm*)*, [47](#page-46-0) print.summary.ldblm *(*summary.ldblm*)*, [48](#page-47-0) qqnorm, *[29](#page-28-0)* summary.dbglm, *[10](#page-9-0)*, [42](#page-41-0) summary.dblm, *[14](#page-13-0)*, [44](#page-43-0) summary.dbplsr, *[17](#page-16-0)*, [45](#page-44-0) summary.ldbglm, *[24](#page-23-0)*, [47](#page-46-0)

summary.ldblm, *[23](#page-22-0)*, *[28](#page-27-0)*, [48](#page-47-0)